# Package 'qkerntool'

October 13, 2022

Title Q-Kernel-Based and Conditionally Negative Definite Kernel-Based Machine Learning Tools

Version 1.19

Description Nonlinear machine learning tool for classification, clustering and dimensionality reduction. It integrates 12 q-kernel functions and 15 conditional negative definite kernel functions and includes the q-kernel and conditional negative definite kernel version of density-based spatial clustering of applications with noise, spectral clustering, generalized discriminant analysis, principal component analysis, multidimensional scaling, locally linear embedding, sammon's mapping and t-Distributed stochastic neighbor embedding.

**Depends**  $R (= 3.0.1)$ 

Imports stats, class, graphics, methods

License GPL  $(>= 2)$ 

Encoding UTF-8

LazyData true

Maintainer Yusen Zhang <yusenzhang@126.com>

RoxygenNote 6.1.0

NeedsCompilation no

Author Yusen Zhang [aut, cre] (<<https://orcid.org/0000-0003-3842-1153>>), Daolin Pang [ctb], Jinghao Wang [ctb], Jialin Zhang [ctb]

Repository CRAN

Date/Publication 2019-04-13 23:02:44 UTC

## R topics documented:

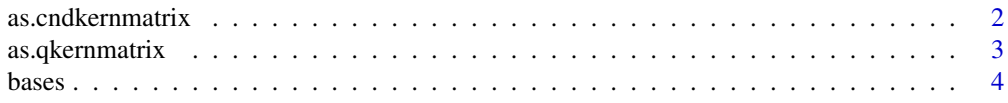

### <span id="page-1-0"></span>2 as.cndkernmatrix

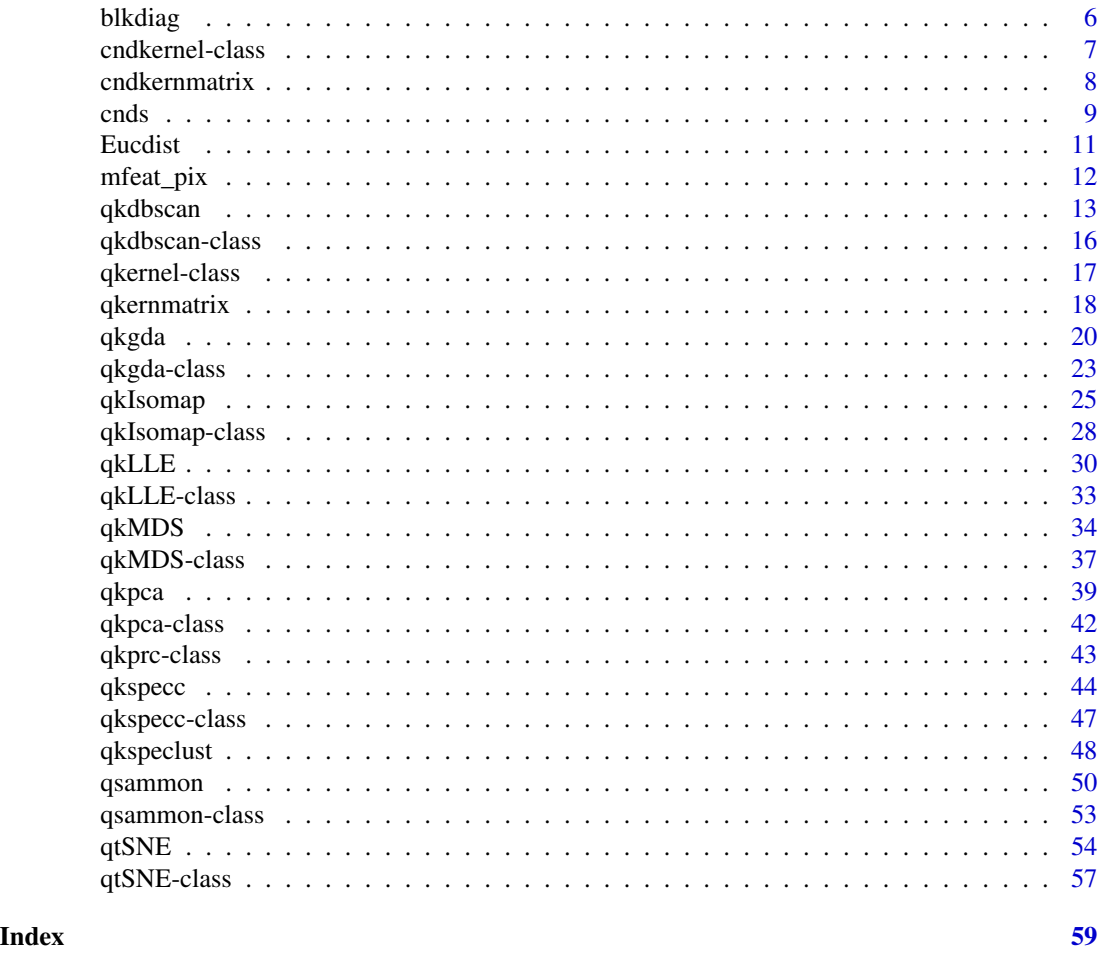

as.cndkernmatrix *Assing cndkernmatrix class to matrix objects*

### Description

as. cndkernmatrix in package qkerntool can be used to create the cndkernmatrix class to matrix objects representing a CND kernel matrix. These matrices can then be used with the cndkernmatrix interfaces which most of the functions in qkerntool support.

### Usage

## S4 method for signature 'matrix' as.cndkernmatrix(x, center = FALSE)

### Arguments

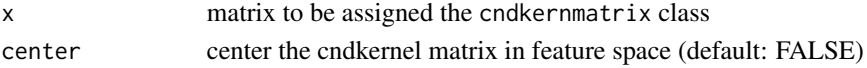

### <span id="page-2-0"></span>as.qkernmatrix 3

### Author(s)

Yusen Zhang <yusenzhang@126.com>

### See Also

[cndkernmatrix](#page-7-1),[qkernmatrix](#page-17-1)

#### Examples

```
## Create the data
x <- rbind(matrix(rnorm(10),,2),matrix(rnorm(10,mean=3),,2))
y <- matrix(c(rep(1,5),rep(-1,5)))
### Use as.cndkernmatrix to label the cov. matrix as a CND kernel matrix
### which is eq. to using a linear kernel
K \leftarrow as.cndkernmatrix(crossprod(t(x)))K
```
as.qkernmatrix *Assing qkernmatrix class to matrix objects*

### Description

as. qkernmatrix in package qkerntool can be used to create the qkernmatrix class to matrix objects representing a q kernel matrix. These matrices can then be used with the qkernmatrix interfaces which most of the functions in **qkerntool** support.

### Usage

## S4 method for signature 'matrix' as.qkernmatrix(x, center = FALSE)

#### Arguments

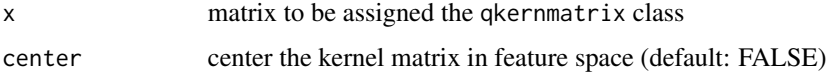

### Author(s)

Yusen Zhang <yusenzhang@126.com> <span id="page-3-0"></span>**4** bases **bases bases bases bases bases** 

#### See Also

[qkernmatrix](#page-17-1),[cndkernmatrix](#page-7-1)

#### Examples

```
## Create the data
x \le rbind(matrix(rnorm(10),,2), matrix(rnorm(10, mean=3),,2))
y <- matrix(c(rep(1,5),rep(-1,5)))
### Use as.qkernmatrix to label the cov. matrix as a qkernel matrix
### which is eq. to using a linear kernel
K \leftarrow as.qkernmatrix(crossprod(t(x)))K
```
bases *qKernel Functions*

#### <span id="page-3-1"></span>**Description**

The kernel generating functions provided in qkerntool. The Non Linear Kernel  $k(x, y) = \frac{1}{2(1-q)} (q^{-\alpha ||x||^2} + q^{-\alpha ||y||^2} - 2q^{-\alpha x'y}).$ The Gaussian kernel  $k(x, y) = \frac{1}{1-q} (1 - q^{(||x-y||^2/\sigma)})$ . The Laplacian Kernel  $k(x, y) = \frac{1}{1-q} (1 - q^{(||x-y||/\sigma)})$ .

The Rational Quadratic Kernel  $k(x, y) = \frac{1}{1-q} (1 - q^{\frac{||x-y||^2}{||x-y||^2 + c}}).$ The Multiquadric Kernel  $k(x, y) = \frac{1}{1-q} (q^c - q^{\sqrt{||x-y||^2} + c}).$ The Inverse Multiquadric Kernel  $k(x, y) = \frac{1}{1-q} (q^{-\frac{1}{c}} - q^{-\frac{1}{\sqrt{||x-y||^2+c}}}).$ The Wave Kernel  $k(x, y) = \frac{1}{1-q} (q^{-1} - q^{-\frac{\theta}{||x-y||}} \sin \frac{||x-y||}{\theta}).$ The d Kernel  $k(x, y) = \frac{1}{1-q} [1 - q^{(x - y||d)].$ The Log Kernel  $k(x, y) = \frac{1}{1-q} [1 - q^l n(||x - y||^d + 1)].$ The Cauchy Kernel  $k(x, y) = \frac{1}{1-q} (q^{-1} - q^{-\frac{1}{1+||x-y||^2/\sigma}})$ . The Chi-Square Kernel  $k(x, y) = \frac{1}{1-q} (1 - q^{\sum (x-y)^2/(x+y)\gamma}).$ The Generalized T-Student Kernel  $k(x, y) = \frac{1}{1-q} (q^{-1} - q^{-\frac{1}{1+||x-y||^d}})$ .

#### Usage

rbfbase(sigma=1,q=0.8)  $nonbase(alpha = 1, q = 0.8)$ 

<span id="page-4-0"></span>**bases** 5

```
laplbase(sigma = 1, q = 0.8)
ratibase(c = 1, q = 0.8)
multbase(c = 1, q = 0.8)
invbase(c = 1, q = 0.8)wavbase(theta = 1,q = 0.8)
powbase(d = 2, q = 0.8)
logbase(d = 2, q = 0.8)caubase(sigma = 1, q = 0.8)
chibase(gamma = 1, q = 0.8)
studbase(d = 2, q = 0.8)
```
### Arguments

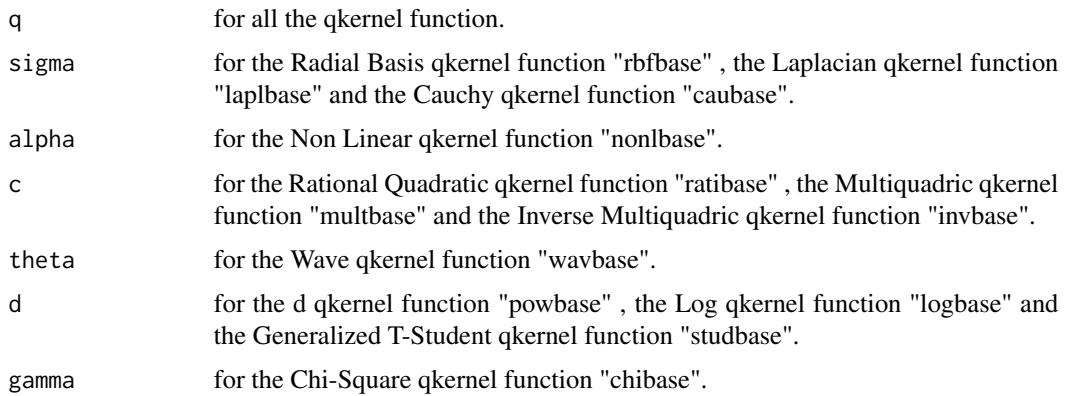

### Details

The kernel generating functions are used to initialize a kernel function which calculates the kernel function value between two feature vectors in a Hilbert Space. These functions can be passed as a qkernel argument on almost all functions in **qkerntool**(e.g., qkgda, qkpca etc).

#### Value

Return an S4 object of class qkernel which extents the function class. The resulting function implements the given kernel calculating the kernel function value between two vectors.

qpar a list containing the kernel parameters (hyperparameters) used.

The kernel parameters can be accessed by the qpar function.

### Author(s)

Yusen Zhang <yusenzhang@126.com>

### See Also

[qkernmatrix](#page-17-1), [cndkernmatrix](#page-7-1)

6 blkdiag i den større en større en større en større en større blandet i blkdiag i blkdiag

## Examples

```
qkfunc <- rbfbase(sigma=1,q=0.8)
qkfunc
qpar(qkfunc)
## create two vectors
x \leftarrow \text{rnorm}(10)y \leftarrow \text{norm}(10)## calculate dot product
```
qkfunc(x,y)

### blkdiag *Block diagonal concatenation of matrix*

### Description

 $Y = BLKDIAG(A,B,...)$  produces diag $(A,B,...)$ 

### Usage

blkdiag(x)

### Arguments

x a list of matrix

### Value

E - Block diagonal concatenation of matrix

## Author(s)

Yusen Zhang <yusenzhang@126.com>

<span id="page-5-0"></span>

<span id="page-6-1"></span><span id="page-6-0"></span>

#### **Description**

The built-in kernel classes in qkerntool

#### Objects from the Class

Objects can be created by calls of the form new("nonlkernel"), new{"polykernel"}, new{"rbfkernel"}, new{"laplkernel"}, new{"anokernel"}, new{"ratikernel"}, new{"multkernel"}, new{"invkernel"}, new{"wavkernel"}, new{"powkernel"}, new{"logkernel"}, new{"caukernel"}, new{"chikernel"}, new{"studkernel"},new{"norkernel"}

or by calling the nonlcnd,polycnd, rbfcnd, laplcnd, anocnd, raticnd, multcnd, invcnd, wavcnd, powcnd, logcnd, caucnd, chicnd, studcnd, norcnd functions etc..

### Slots

.Data: Object of class "function" containing the kernel function

qpar: Object of class "list" containing the kernel parameters

### Methods

cndkernmatrix signature(kernel = "rbfkernel",  $x =$ "matrix"): computes the kernel matrix

#### Author(s)

Yusen Zhang <yusenzhang@126.com>

### See Also

[qkernmatrix](#page-17-1),[cndkernmatrix](#page-7-1)

### Examples

cndkfunc <- rbfcnd(gamma = 1) cndkfunc

qpar(cndkfunc)

## create two vectors  $x \leq -rnorm(10)$  $y \le -$  rnorm(10)

cndkfunc(x,y)

<span id="page-7-1"></span><span id="page-7-0"></span>

### Description

cndkernmatrix calculates the kernel matrix  $K_{ij} = k(x_i, x_j)$  or  $K_{ij} = k(x_i, y_j)$ .

#### Usage

```
## S4 method for signature 'cndkernel'
cndkernmatrix(cndkernel, x, y = NULL)
```
#### Arguments

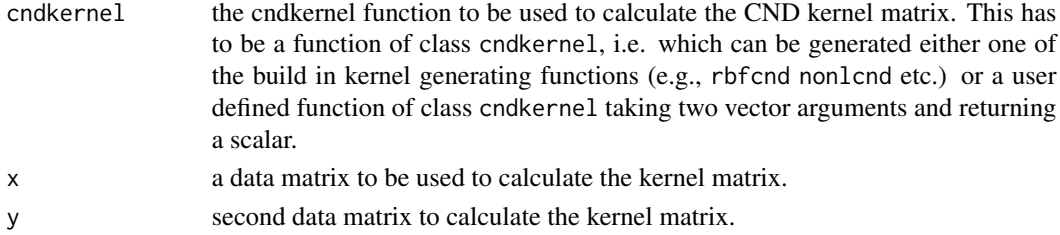

#### Details

Common functions used during kernel based computations.

The cndkernel parameter can be set to any function, of class cndkernel, which computes the kernel function value in feature space between two vector arguments. **qkerntool** provides more than 10 CND kernel functions which can be initialized by using the following functions:

- nonlcnd Non Linear cndkernel function
- polycnd Polynomial cndkernel function
- rbfcnd Gaussian cndkernel function
- laplcnd Laplacian cndkernel function
- anocnd ANOVA cndkernel function
- raticnd Rational Quadratic cndkernel function
- multcnd Multiquadric cndkernel function
- invcnd Inverse Multiquadric cndkernel function
- wavcnd Wave cndkernel function
- powcnd d cndkernel function
- logcnd Log cndkernel function
- caucnd Cauchy cndkernel function
- chicnd Chi-Square cndkernel function
- studcnd Generalized T-Student cndkernel function

#### (see example.)

<span id="page-8-0"></span>cnds and the contract of the contract of the contract of the contract of the contract of the contract of the contract of the contract of the contract of the contract of the contract of the contract of the contract of the c

#### Value

cndkernmatrix returns a conditionally negative definite matrix with a zero diagonal element.

#### Author(s)

Yusen Zhang <yusenzhang@126.com>

#### See Also

[nonlbase](#page-3-1), [rbfbase](#page-3-1), [laplbase](#page-3-1), [ratibase](#page-3-1), [multbase](#page-3-1), [invbase](#page-3-1), [wavbase](#page-3-1), [powbase](#page-3-1), [logbase](#page-3-1), [caubase](#page-3-1), [chibase](#page-3-1), [studbase](#page-3-1)

#### Examples

```
## use the iris data
data(iris)
dt <- as.matrix(iris[ ,-5])
## initialize cndkernel function
lap1 < - laplcnd(gamma = 1)
lapl
```
## calculate cndkernel matrix cndkernmatrix(lapl, dt)

### cnds *CND Kernel Functions*

#### <span id="page-8-1"></span>Description

The kernel generating functions provided in qkerntool. The Non Linear Kernel  $k(x, y) = [exp(\alpha ||x||^2) + exp(\alpha ||y||^2) - 2exp(\alpha x' y)]/2$ . The Polynomial kernel  $k(x, y) = [(\alpha ||x||^2 + c)^d + (\alpha ||y||^2 + c)^d - 2(\alpha x'y + c)^d]/2$ . The Gaussian kernel  $k(x, y) = 1 - exp(-||x - y||^2 / \gamma)$ . The Laplacian Kernel  $k(x, y) = 1 - exp(-||x - y||/\gamma)$ . The ANOVA Kernel  $k(x, y) = n - \sum exp(-\sigma(x - y)^2)^d$ . The Rational Quadratic Kernel  $k(x, y) = ||x - y||^2 / (||x - y||^2 + c)$ . The Multiquadric Kernel  $k(x, y) = \sqrt{(||x - y||^2 + c^2) - c}.$ The Inverse Multiquadric Kernel  $k(x, y) = 1/c - 1/\sqrt{||x - y||^2 + c^2}$ . The Wave Kernel  $k(x, y) = 1 - \frac{\theta}{\|x-y\|} \sin \frac{\|x-y\|}{\theta}$ . The d Kernel  $k(x, y) = ||x - y||^d$ . The Log Kernel  $k(x, y) = \log(||x - y||^d + 1)$ . The Cauchy Kernel  $k(x, y) = 1 - 1/(1 + ||x - y||^2/\gamma)$ . The Chi-Square Kernel  $k(x, y) = \sum 2(x - y)^2/(x + y)$ . The Generalized T-Student Kernel  $k(x, y) = 1 - 1/(1 + ||x - y||^d)$ . The normal Kernel  $k(x, y) = ||x - y||^2$ .

### Usage

```
nonlcnd(alpha = 1)
polycmd(d = 2, alpha = 1, c = 1)rbfend(gamma = 1)laplend(gamma = 1)anocnd(d = 2, sigma = 1)raticnd(c = 1)multend(c = 1)invend(c = 1)wavcnd(theta = 1)
powcnd(d = 2)logcnd(d = 2)caucnd(gamma = 1)chicnd( )
studcnd(d = 2)norcnd()
```
#### Arguments

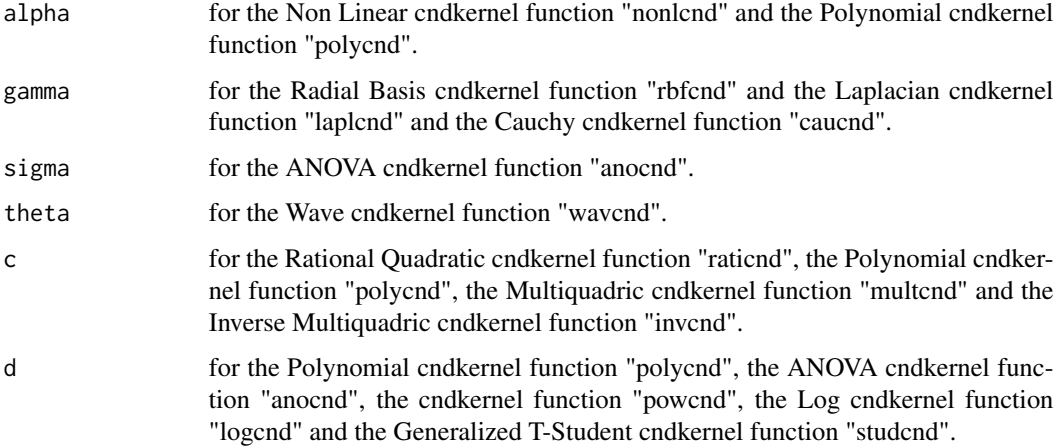

### Details

The kernel generating functions are used to initialize a kernel function which calculates the kernel function value between two feature vectors in a Hilbert Space. These functions can be passed as a qkernel argument on almost all functions in qkerntool.

### Value

Return an S4 object of class cndkernel which extents the function class. The resulting function implements the given kernel calculating the kernel function value between two vectors.

qpar a list containing the kernel parameters (hyperparameters) used.

The kernel parameters can be accessed by the qpar function.

#### <span id="page-10-0"></span>Eucdist 11

### Author(s)

Yusen Zhang <yusenzhang@126.com>

### See Also

[cndkernmatrix](#page-7-1), [qkernmatrix](#page-17-1)

### Examples

```
cndkfunc <- rbfcnd(gamma = 1)
cndkfunc
qpar(cndkfunc)
## create two vectors
x \leftarrow \text{norm}(10)y <- rnorm(10)
## calculate dot product
cndkfunc(x,y)
```
Eucdist *Computes the Euclidean(square Euclidean) distance matrix*

### Description

Eucdist Computes the Euclidean(square Euclidean) distance matrix.

### Arguments

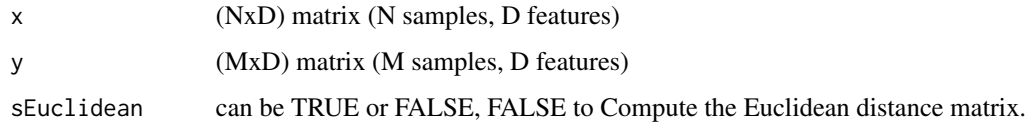

### Value

E - (MxN) Euclidean (square Euclidean) distances between vectors in x and y

### Author(s)

Yusen Zhang <yusenzhang@126.com>

#### Examples

```
###
data(iris)
testset <- sample(1:150,20)
x <- as.matrix(iris[-testset,-5])
y <- as.matrix(iris[testset,-5])
##
res0 <- Eucdist(x)
res1 <- Eucdist(x, x, sEuclidean = FALSE)
res2 \leq Eucdist(x, y = NULL, sEuclidean = FALSE)
res3 \leq Eucdist(x, x, sEuclidean = TRUE)
res4 \leq Eucdist(x, y = NULL)
res5 <- Eucdist(x, sEuclidean = FALSE)
```
mfeat\_pix *mfeat\_pix dataset*

### Description

This dataset consists of features of handwritten numerals  $(0^{\prime}-9^{\prime})$  extracted from a collection of Dutch utility maps. 200 patterns per class (for a total of 2,000 patterns) have been digitized in binary images. This dataset is about 240 pixel averages in 2 x 3 windows

#### Usage

data("mfeat\_pix")

### Format

A data frame with 2000 observations on the following 240 variables.

#### Source

https://archive.ics.uci.edu/ml/datasets/Multiple+Features

### Examples

data(mfeat\_pix)

<span id="page-11-0"></span>

<span id="page-12-0"></span>

#### Description

Similiar to the Density-Based Spatial Clustering of Applications with Noise(or DBSCAN) algorithm, qKernel-DBSCAN is a density-based clustering algorithm that can be applied under both linear and non-linear situations.

#### Usage

```
## S4 method for signature 'matrix'
qkdbscan(x, kernel = "rbfbase", qpar = list(sigma = 0.1, q = 0.9).eps = 0.25, MinPts = 5, hybrid = TRUE, seeds = TRUE, showplot = FALSE,
countmode = NULL, na.action = na.omit, ...)## S4 method for signature 'cndkernmatrix'
qkdbscan(x, eps = 0.25, MinPts = 5, seeds = TRUE,showplot = FALSE, countmode = NULL, ...)## S4 method for signature 'qkernmatrix'
qkdbscan(x, eps = 0.25, MinPts = 5, seeds = TRUE,showplot = FALSE, countmode = NULL, ...)## S4 method for signature 'qkdbscan'
predict(object, data, newdata = NULL, predict.max = 1000, ...)
```
#### Arguments

x the data matrix indexed by row, or a kernel matrix of cndkernmatrix or qkernmatrix.

kernel the kernel function used in training and predicting. This parameter can be set to any function, of class kernel, which computes a kernel function value between two vector arguments. qkerntool provides the most popular kernel functions which can be used by setting the kernel parameter to the following strings:

- rbfbase Radial Basis qkernel function "Gaussian"
- nonlbase Non Linear qkernel function
- laplbase Laplbase qkernel function
- ratibase Rational Quadratic qkernel function
- multbase Multiquadric qkernel function
- invbase Inverse Multiquadric qkernel function
- wavbase Wave qkernel function
- powbase Power qkernel function
- logbase Log qkernel function
- caubase Cauchy qkernel function
- chibase Chi-Square qkernel function
- studbase Generalized T-Student qkernel function
- nonlcnd Non Linear cndkernel function
- polycnd Polynomial cndkernel function
- rbfcnd Radial Basis cndkernel function "Gaussian"
- laplcnd Laplacian cndkernel function
- anocnd ANOVA cndkernel function
- raticnd Rational Quadratic cndkernel function
- multcnd Multiquadric cndkernel function
- invcnd Inverse Multiquadric cndkernel function
- wavcnd Wave cndkernel function
- powcnd Power cndkernel function
- logcnd Log cndkernel function
- caucnd Cauchy cndkernel function
- chicnd Chi-Square cndkernel function
- studcnd Generalized T-Student cndkernel function

The kernel parameter can also be set to a user defined function of class kernel by passing the function name as an argument.

qpar the list of hyper-parameters (kernel parameters). This is a list which contains the parameters to be used with the kernel function. Valid parameters for existing kernels are :

- sigma, q for the Radial Basis qkernel function "rbfbase" , the Laplacian qkernel function "laplbase" and the Cauchy qkernel function "caubase".
- alpha, q for the Non Linear qkernel function "nonlbase".
- c, q for the Rational Quadratic qkernel function "ratibase" , the Multiquadric qkernel function "multbase" and the Inverse Multiquadric qkernel function "invbase".
- theta, q for the Wave qkernel function "wavbase".
- d, q for the Power qkernel function "powbase" , the Log qkernel function "logbase" and the Generalized T-Student qkernel function "studbase".
- alpha for the Non Linear cndkernel function "nonlcnd".
- power, alpha, c for the Polynomial cndkernel function "polycnd".
- gamma for the Radial Basis cndkernel function "rbfcnd" and the Laplacian cndkernel function "laplcnd" and the Cauchy cndkernel function "caucnd".
- power, sigma for the ANOVA cndkernel function "anocnd".
- c for the Rational Quadratic cndkernel function "raticnd" , the Multiquadric cndkernel function "multcnd" and the Inverse Multiquadric cndkernel function "invcnd".
- theta for the Wave cndkernel function "wavcnd".
- power for the Power cndkernel function "powcnd" , the Log cndkernel function "logcnd" and the Generalized T-Student cndkernel function "studcnd".

Hyper-parameters for user defined kernels can be passed through the qpar parameter as well.

#### qkdbscan 15

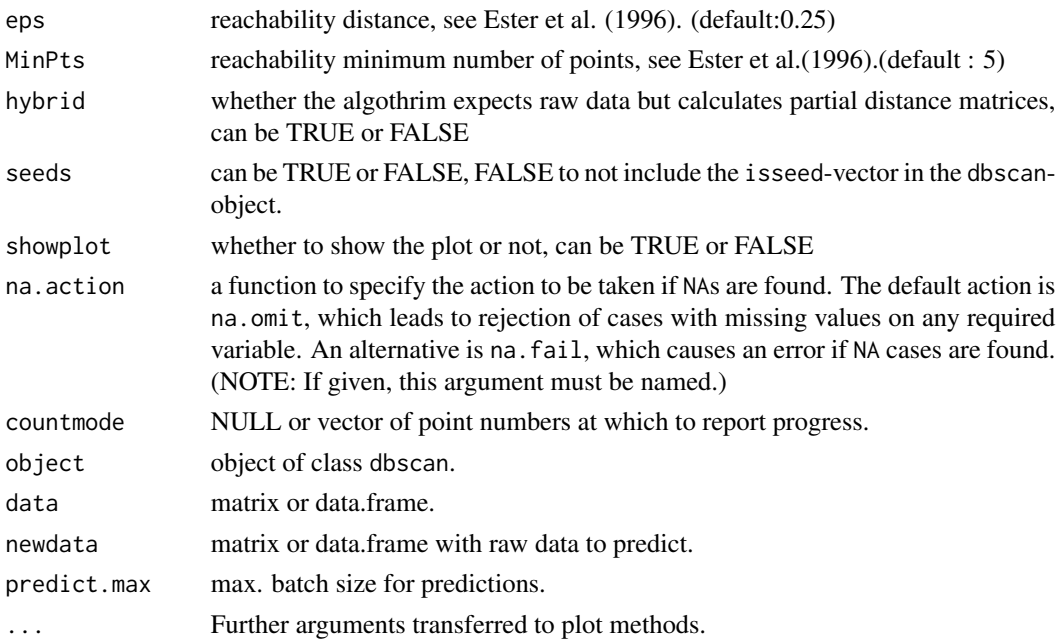

### Details

The data can be passed to the qkdbscan function in a matrix, in addition qkdbscan also supports input in the form of a kernel matrix of class qkernmatrix or class cndkernmatrix.

### Value

predict(qkdbscan-method) gives out a vector of predicted clusters for the points in newdata.

qkdbscan gives out an S4 object which is a LIST with components

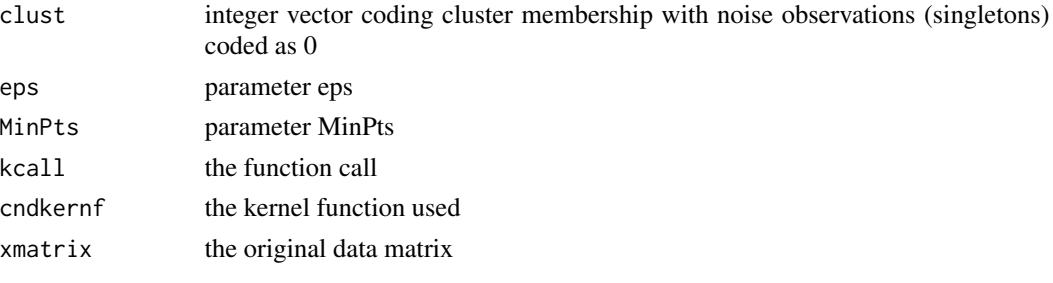

all the slots of the object can be accessed by accessor functions.

#### Note

The predict function can be used to embed new data on the new space.

### Author(s)

Yusen Zhang <yusenzhang@126.com>

#### References

Martin Ester, Hans-Peter Kriegel, Joerg Sander, Xiaowei Xu(1996). *A Density-Based Algorithm for Discovering Clusters in Large Spatial Databases with Noise* Institute for Computer Science, University of Munich. *Proceedings of 2nd International Conference on Knowledge Discovery and Data Mining (KDD-96)*

### See Also

[qkernmatrix](#page-17-1), cndkernmatrix

#### Examples

```
# a simple example using the iris
data(iris)
test <- sample(1:150,20)
x<- as.matrix(iris[-test,-5])
ds <- qkdbscan (x,kernel="laplbase",qpar=list(sigma=3.5,q=0.8),eps=0.15,
MinPts=5,hybrid = FALSE)
plot(ds,x)
emb <- predict(ds, x, as.matrix(iris[test,-5]))
points(iris[test,], col= as.integer(1+emb))
```
qkdbscan-class *Class "qkdbscan"*

### Description

The qkernel-DBSCAN class.

### Objects of class "qkdbscan"

Objects can be created by calls of the form new("qkdbscan", ...). or by calling the qkdbscan function.

### **Slots**

clust: Object of class "vector" containing the cluster membership of the samples

eps: Object of class "numeric" containing the reachability distance

MinPts: Object of class "numeric" containing the reachability minimum number of points

isseed: Object of class "logical" containing the logical vector indicating whether a point is a seed (not border, not noise)

<span id="page-15-0"></span>

#### <span id="page-16-0"></span>qkernel-class 17

#### Methods

clust signature(object = "qkdbscan"): returns the cluster membership kcall signature(object = "qkdbscan"): returns the performed call cndkernf signature(object = "qkdbscan"): returns the used kernel function eps signature(object = "qkdbscan"): returns the reachability distance MinPts signature(object = "qkdbscan"): returns the reachability minimum number of points predict signature(object = "qkdbscan"): embeds new data xmatrix signature(object = "qkdbscan"): returns the used data matrix

### Author(s)

Yusen Zhang <yusenzhang@126.com>

### See Also

[qkernel-class](#page-16-1), [cndkernel-class](#page-6-1)

#### Examples

```
# a simple example using the iris data
x<- as.matrix(iris[,-5])
ds <- qkdbscan (x,kernel="laplbase",qpar=list(sigma=3.5,q=0.8),eps=0.15,
MinPts=5,hybrid = FALSE)
# print the results
clust(ds)
eps(ds)
MinPts(ds)
cndkernf(ds)
xmatrix(ds)
kcall(ds)
```
<span id="page-16-1"></span>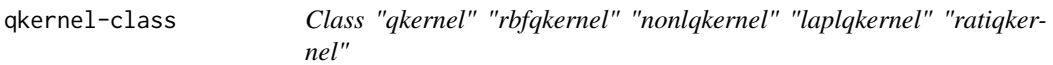

#### Description

The built-in kernel classes in qkerntool

#### <span id="page-17-0"></span>Objects from the Class

Objects can be created by calls of the form new("rbfqkernel"), new{"nonlqkernel"}, new{"laplqkernel"}, new{"ratiqkernel"}, new{"multqkernel"}, new{"invqkernel"}, new{"wavqkernel"}, new{"powqkernel"}, new{"logqkernel"}, new{"cauqkernel"}, new{"chiqkernel"}, new{"studqkernel"}

or by calling the rbfbase, nonlbase, laplbase, ratibase, multbase, invbase, wavbase, powbase, logbase, caubase, chibase, studbase functions etc..

### Slots

.Data: Object of class "function" containing the kernel function

qpar: Object of class "list" containing the kernel parameters

### Methods

```
qkernmatrix signature(kernel = "rbfqkernel", x = "matrix"): computes the qkernel matrix
```
#### Author(s)

Yusen Zhang <yusenzhang@126.com>

#### See Also

[qkernmatrix](#page-17-1),[cndkernmatrix](#page-7-1)

#### Examples

qkfunc <- rbfbase(sigma=1,q=0.8) qkfunc

qpar(qkfunc)

## create two vectors  $x \le -$  rnorm(10)  $y \leftarrow \text{norm}(10)$ 

## calculate dot product qkfunc(x,y)

<span id="page-17-1"></span>qkernmatrix *qKernel Matrix functions*

#### Description

qkernmatrix calculates the qkernel matrix  $K_{ij} = k(x_i, x_j)$  or  $K_{ij} = k(x_i, y_j)$ .

### qkernmatrix 19

#### Usage

```
## S4 method for signature 'qkernel'
qkernmatrix(qkernel, x, y = NULL)
```
### Arguments

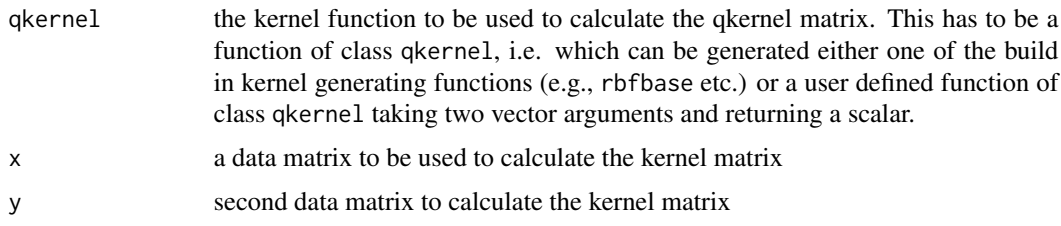

### Details

Common functions used during kernel based computations.

The qkernel parameter can be set to any function, of class qkernel, which computes the kernel function value in feature space between two vector arguments. **qkerntool** provides more than 10 qkernel functions which can be initialized by using the following functions:

- nonlbase Non Linear qkernel function
- rbfbase Gaussian qkernel function
- laplbase Laplacian qkernel function
- ratibase Rational Quadratic qkernel function
- multbase Multiquadric qkernel function
- invbase Inverse Multiquadric qkernel function
- wavbase Wave qkernel function
- powbase d qkernel function
- logbase Log qkernel function
- caubase Cauchy qkernel function
- chibase Chi-Square qkernel function
- studbase Generalized T-Student qkernel function

#### (see example.)

#### Value

qkernmatrix returns a conditionally negative definite matrix with a zero diagonal element.

#### Author(s)

Yusen Zhang <yusenzhang@126.com>

#### See Also

[nonlcnd](#page-8-1), [rbfcnd](#page-8-1),[polycnd](#page-8-1),[laplcnd](#page-8-1), [anocnd](#page-8-1), [raticnd](#page-8-1), [multcnd](#page-8-1), [invcnd](#page-8-1), [wavcnd](#page-8-1), [powcnd](#page-8-1), [logcnd](#page-8-1), [caucnd](#page-8-1), [chicnd](#page-8-1), [studcnd](#page-8-1)

### Examples

```
data(iris)
dt <- as.matrix(iris[ ,-5])
## initialize kernel function
rbf \leq rbfbase(sigma = 1.4, q=0.8)
rbf
## calculate qkernel matrix
qkernmatrix(rbf, dt)
```
qkgda *qKernel Generalized Discriminant Analysis*

#### Description

The qkernel Generalized Discriminant Analysis is a method that deals with nonlinear discriminant analysis using kernel function operator.

#### Usage

```
## S4 method for signature 'matrix'
qkgda(x, label, kernel = "rbfbase", qpar = list(sigma = 0.1, q = 0.9),features = 0, th = 1e-4, na.action = na.omit, ...)
## S4 method for signature 'cndkernmatrix'
qkgda(x, label, features = 0, th = 1e-4, na. action = na. omit, ...)## S4 method for signature 'qkernmatrix'
qkgda(x, label, features = 0, th = 1e-4, ...)
```
#### Arguments

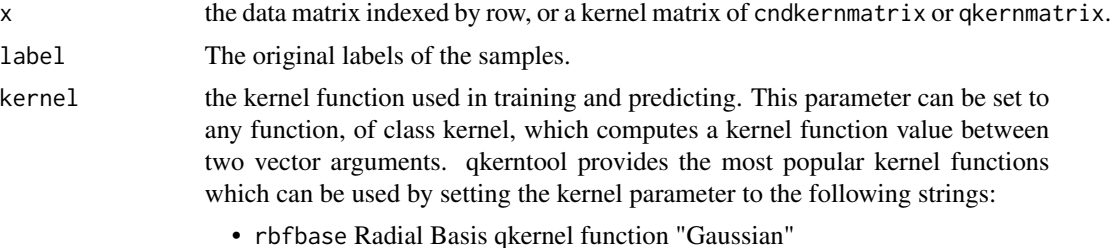

<span id="page-19-0"></span>

- nonlbase Non Linear qkernel function
- laplbase Laplbase qkernel function
- ratibase Rational Quadratic qkernel function
- multbase Multiquadric qkernel function
- invbase Inverse Multiquadric qkernel function
- wavbase Wave qkernel function
- powbase Power qkernel function
- logbase Log qkernel function
- caubase Cauchy qkernel function
- chibase Chi-Square qkernel function
- studbase Generalized T-Student qkernel function
- nonlcnd Non Linear cndkernel function
- polycnd Polynomial cndkernel function
- rbfcnd Radial Basis cndkernel function "Gaussian"
- laplcnd Laplacian cndkernel function
- anocnd ANOVA cndkernel function
- raticnd Rational Quadratic cndkernel function
- multcnd Multiquadric cndkernel function
- invcnd Inverse Multiquadric cndkernel function
- wavcnd Wave cndkernel function
- powcnd Power cndkernel function
- logcnd Log cndkernel function
- caucnd Cauchy cndkernel function
- chicnd Chi-Square cndkernel function
- studcnd Generalized T-Student cndkernel function

The kernel parameter can also be set to a user defined function of class kernel by passing the function name as an argument.

qpar the list of hyper-parameters (kernel parameters). This is a list which contains the parameters to be used with the kernel function. Valid parameters for existing kernels are :

- sigma, q for the Radial Basis qkernel function "rbfbase" , the Laplacian qkernel function "laplbase" and the Cauchy qkernel function "caubase".
- alpha, q for the Non Linear qkernel function "nonlbase".
- c, q for the Rational Quadratic qkernel function "ratibase" , the Multiquadric qkernel function "multbase" and the Inverse Multiquadric qkernel function "invbase".
- theta, q for the Wave qkernel function "wavbase".
- d, q for the Power qkernel function "powbase" , the Log qkernel function "logbase" and the Generalized T-Student qkernel function "studbase".
- alpha for the Non Linear cndkernel function "nonlcnd".
- d, alpha, c for the Polynomial cndkernel function "polycnd".
- gamma for the Radial Basis cndkernel function "rbfcnd" and the Laplacian cndkernel function "laplcnd" and the Cauchy cndkernel function "caucnd".

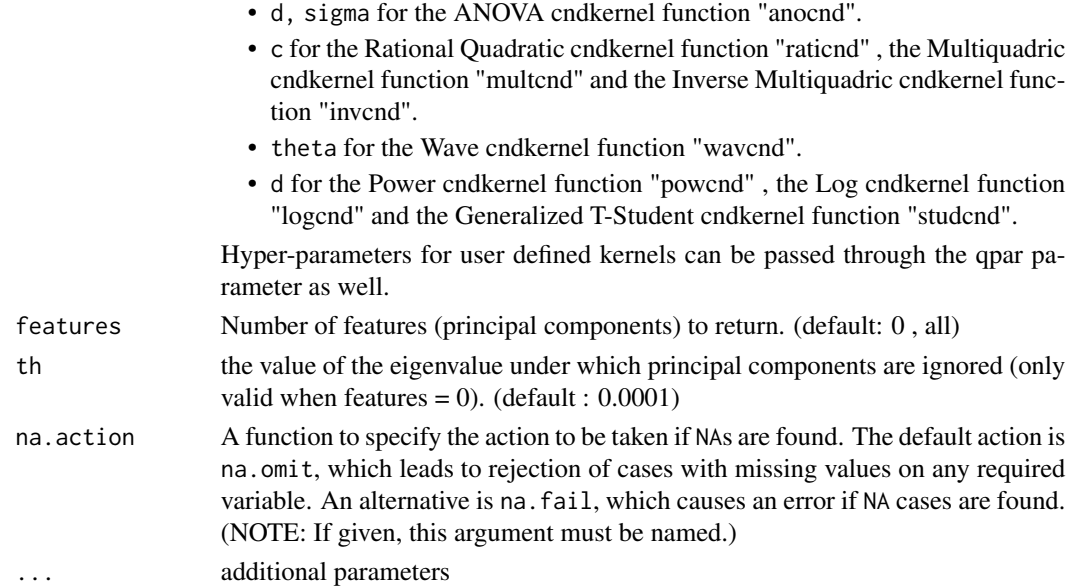

### Details

The qkernel Generalized Discriminant Analysis method provides a mapping of the input vectors into high dimensional feature space, generalizing the classical Linear Discriminant Analysis to non-linear discriminant analysis.

The data can be passed to the qkgda function in a matrix, in addition qkgda also supports input in the form of a kernel matrix of class qkernmatrix or class cndkernmatrix.

#### Value

An S4 object containing the eigenvectors and their normalized projections, along with the corresponding eigenvalues and the original function.

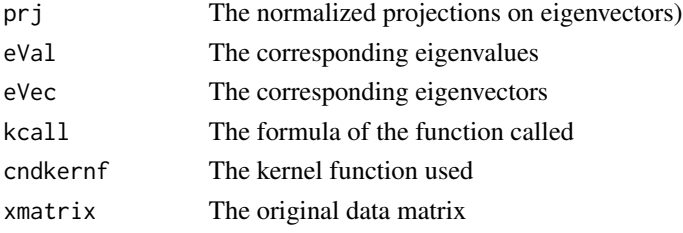

all the slots of the object can be accessed by accessor functions.

#### Note

The predict function can be used to embed new data on the new space

#### Author(s)

Yusen Zhang <yusenzhang@126.com>

### <span id="page-22-0"></span>qkgda-class 23

#### References

1.Baudat, G, and F. Anouar: *Generalized discriminant analysis using a kernel approach* Neural Computation 12.10(2000),2385 2.Deng Cai, Xiaofei He, and Jiawei Han: *Speed Up Kernel Discriminant Analysis* The VLDB Journal,January,2011,vol.20, no.1,21-33.

#### See Also

[qkernmatrix](#page-17-1), [cndkernmatrix](#page-7-1)

#### Examples

```
Iris <- data.frame(rbind(iris3[,,1], iris3[,,2], iris3[,,3]), Sp = rep(c("1","2","3"), rep(50,3)))
testset <- sample(1:150,20)
train <- as.matrix(iris[-testset,-5])
test <- as.matrix(iris[testset,-5])
Sp = rep(c("1", "2", "3"), rep(50,3))labels <-as.numeric(Sp)
trainlabel <- labels[-testset]
testlabel <- labels[testset]
kgda1 <- qkgda(train, label=trainlabel, kernel = "ratibase", qpar = list(c=1,q=0.9),features = 2)
```

```
prj(kgda1)
eVal(kgda1)
eVec(kgda1)
kcall(kgda1)
# xmatrix(kgda1)
```

```
#print the principal component vectors
prj(kgda1)
#plot the data projection on the components
plot(kgda1@prj,col=as.integer(train), xlab="1st Principal Component",ylab="2nd Principal Component")
```
qkgda-class *Class "qkgda"*

#### Description

The qkernel Generalized Discriminant Analysis class

#### Objects of class "qkgda"

Objects can be created by calls of the form new("qkgda", ...). or by calling the qkgda function.

- prj: Object of class "matrix" containing the normalized projections on eigenvectors
- eVal: Object of class "matrix" containing the corresponding eigenvalues
- eVec: Object of class "matrix" containing the corresponding eigenvectors
- label: Object of class "matrix" containing the categorical variables that the categorical data be assigned to one of the categories

#### Methods

prj signature(object = "qkgda"): returns the normalized projections eVal signature(object = "qkgda"): returns the eigenvalues eVec signature(object = "qkgda"): returns the eigenvectors kcall signature(object = "qkgda"): returns the performed call cndkernf signature(object = "qkgda"): returns the used kernel function predict signature(object = "qkgda"): embeds new data xmatrix signature(object = "qkgda"): returns the used data matrix

#### Author(s)

Yusen Zhang <yusenzhang@126.com>

#### See Also

[qkernel-class](#page-16-1), [cndkernel-class](#page-6-1)

### Examples

```
Iris \le data.frame(rbind(iris3[,,1], iris3[,,2], iris3[,,3]), Sp = rep(c("1","2","3"), rep(50,3)))
testset <- sample(1:150,20)
train <- as.matrix(iris[-testset,-5])
test <- as.matrix(iris[testset,-5])
Sp = rep(c("1", "2", "3"), rep(50,3))labels <-as.numeric(Sp)
trainlabel <- labels[-testset]
testlabel <- labels[testset]
kgda1 <- qkgda(train, label=trainlabel, kernel = "ratibase", qpar = list(c=1,q=0.9),features = 2)
prj(kgda1)
eVal(kgda1)
eVec(kgda1)
cndkernf(kgda1)
kcall(kgda1)
```
<span id="page-24-1"></span><span id="page-24-0"></span>

### Description

Computes the Isomap embedding as introduced in 2000 by Tenenbaum, de Silva and Langford.

### Usage

```
## S4 method for signature 'matrix'
qkIsomap(x, kernel = "rbfbase", qpar = list(sigma = 0.1, q = 0.9),dims = 2, k, mod = FALSE, plotResiduals = FALSE, verbose = TRUE, na.action = na.omit, ...)
## S4 method for signature 'cndkernmatrix'
qkIsomap(x, dims = 2, k, mod = FALSE, plotResiduals = FALSE,verbose = TRUE, na.action = na.omit, ...)## S4 method for signature 'qkernmatrix'
qkIsomap(x, dims = 2, k, mod = FALSE, plotResiduals = FALSE,verbose = TRUE, na.action = na.omit, ...)
```
#### Arguments

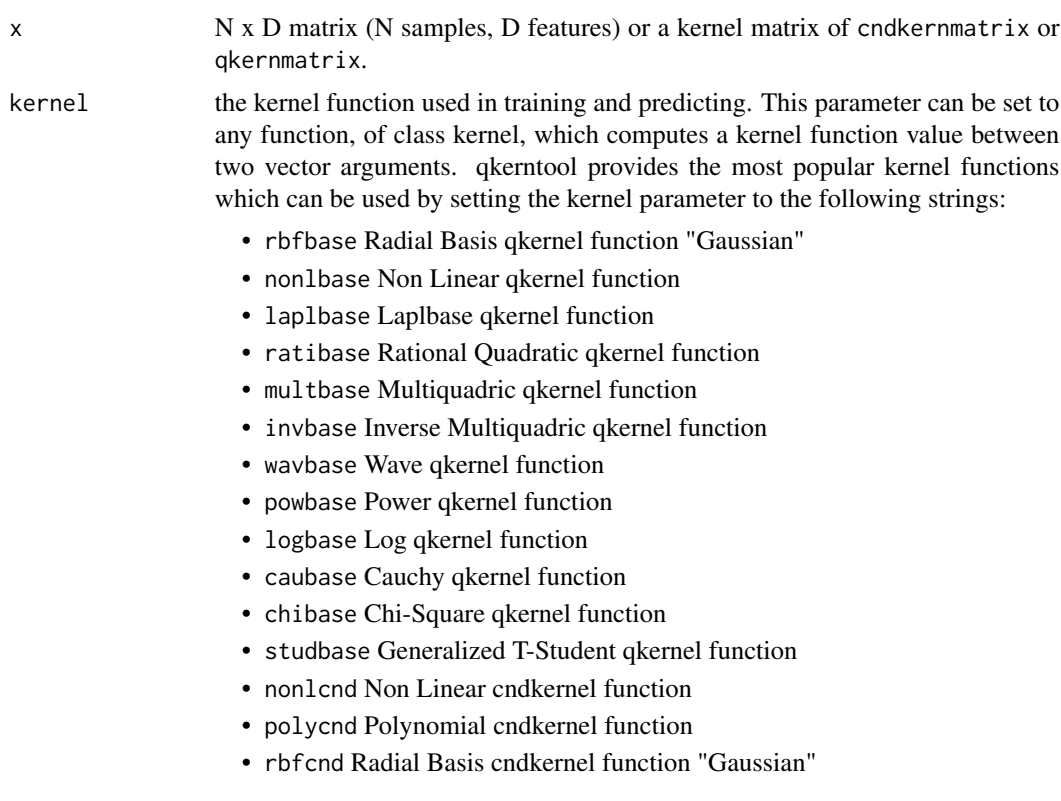

- laplcnd Laplacian cndkernel function
- anocnd ANOVA cndkernel function
- raticnd Rational Quadratic cndkernel function
- multcnd Multiquadric cndkernel function
- invcnd Inverse Multiquadric cndkernel function
- wavcnd Wave cndkernel function
- powcnd Power cndkernel function
- logcnd Log cndkernel function
- caucnd Cauchy cndkernel function
- chicnd Chi-Square cndkernel function
- studcnd Generalized T-Student cndkernel function

The kernel parameter can also be set to a user defined function of class kernel by passing the function name as an argument.

qpar the list of hyper-parameters (kernel parameters). This is a list which contains the parameters to be used with the kernel function. Valid parameters for existing kernels are :

- sigma, q for the Radial Basis qkernel function "rbfbase" , the Laplacian qkernel function "laplbase" and the Cauchy qkernel function "caubase".
- alpha, q for the Non Linear qkernel function "nonlbase".
- c, q for the Rational Quadratic qkernel function "ratibase" , the Multiquadric qkernel function "multbase" and the Inverse Multiquadric qkernel function "invbase".
- theta, q for the Wave qkernel function "wavbase".
- d, q for the Power qkernel function "powbase" , the Log qkernel function "logbase" and the Generalized T-Student qkernel function "studbase".
- alpha for the Non Linear cndkernel function "nonlcnd".
- d, alpha, c for the Polynomial cndkernel function "polycnd".
- gamma for the Radial Basis cndkernel function "rbfcnd" and the Laplacian cndkernel function "laplcnd" and the Cauchy cndkernel function "caucnd".
- d, sigma for the ANOVA cndkernel function "anocnd".
- c for the Rational Quadratic cndkernel function "raticnd" , the Multiquadric cndkernel function "multcnd" and the Inverse Multiquadric cndkernel function "invcnd".
- theta for the Wave cndkernel function "wavcnd".
- d for the Power cndkernel function "powcnd" , the Log cndkernel function "logcnd" and the Generalized T-Student cndkernel function "studcnd".

Hyper-parameters for user defined kernels can be passed through the qpar parameter as well.

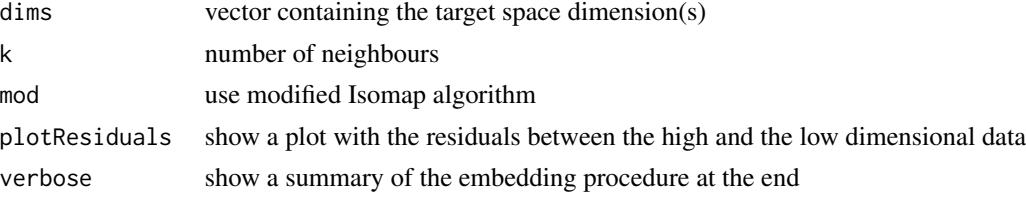

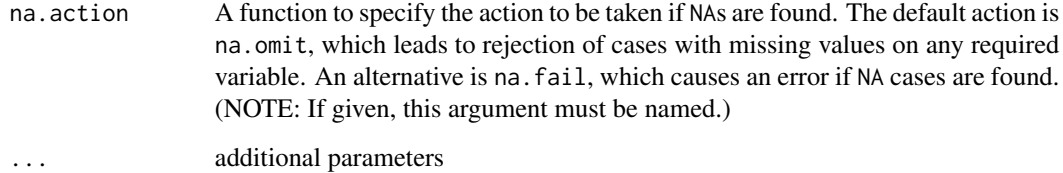

### Details

The qkIsomap is a nonlinear dimension reduction technique, that preserves global properties of the data. That means, that geodesic distances between all samples are captured best in the low dimensional embedding.

This R version is based on the Matlab implementation by Tenenbaum and uses Floyd's Algorithm to compute the neighbourhood graph of shortest distances, when calculating the geodesic distances. A modified version of the original Isomap algorithm is included. It respects nearest and farthest neighbours.

To estimate the intrinsic dimension of the data, the function can plot the residuals between the high and the low dimensional data for a given range of dimensions.

#### Value

qkIsomap gives out an S4 object which is a LIST with components

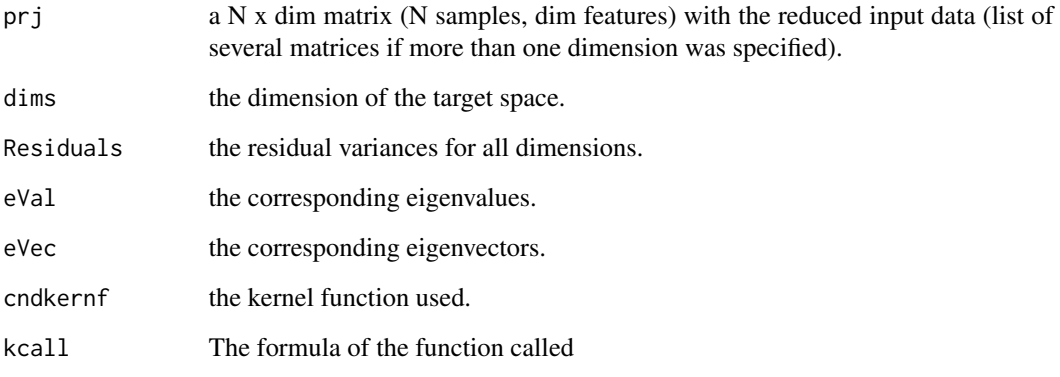

all the slots of the object can be accessed by accessor functions.

### Author(s)

Yusen Zhang <yusenzhang@126.com>

#### References

Tenenbaum, J. B. and de Silva, V. and Langford, J. C., "A global geometric framework for nonlinear dimensionality reduction.", 2000; Matlab code is available at http://waldron.stanford.edu/~isomap/

### <span id="page-27-0"></span>Examples

```
# another example using the iris
 data(iris)
 testset <- sample(1:150,20)
 train <- as.matrix(iris[-testset,-5])
 labeltrain<- as.integer(iris[-testset,5])
 test <- as.matrix(iris[testset,-5])
 # ratibase(c=1,q=0.8)d_low = qkIsomap(train, kernel = "ratibase", qpar = list(c=1, q=0.8),dims=2, k=5, plotResiduals = TRUE)
 #plot the data projection on the components
 plot(prj(d_low),col=labeltrain, xlab="1st Principal Component",ylab="2nd Principal Component")
 prj(d_low)
dims(d_low)
Residuals(d_low)
eVal(d_low)
eVec(d_low)
kcall(d_low)
cndkernf(d_low)
```
qkIsomap-class *qKernel Isomap embedding*

#### **Description**

The qKernel Isometric Feature Mapping class

### Objects of class "qkIsomap"

Objects can be created by calls of the form new("qkIsomap", ...). or by calling the qkIsomap function.

### Slots

prj: Object of class "matrix" containing the Nxdim matrix (N samples, dim features) with the reduced input data (list of several matrices if more than one dimension specified)

dims: Object of class "numeric" containing the dimension of the target space (default 2)

connum: Object of class "numeric" containing the number of connected components in graph

Residuals: Object of class "vector" containing the residual variances for all dimensions

eVal: Object of class "vector" containing the corresponding eigenvalues

eVec: Object of class "vector" containing the corresponding eigenvectors

#### <span id="page-28-0"></span>qkIsomap-class 29

#### Methods

prj signature(object = "qkIsomap"): returns the Nxdim matrix (N samples, dim features) dims signature(object = "qkIsomap"): returns the dimension Residuals signature(object = "qkIsomap"): returns the residual variances eVal signature(object = "qkIsomap"): returns the eigenvalues eVec signature(object = "qkIsomap"): returns the eigenvectors xmatrix signature(object = "qkIsomap"): returns the used data matrix kcall signature(object = "qkIsomap"): returns the performed call cndkernf signature(object = " $q$ kIsomapa"): returns the used kernel function

### Author(s)

Yusen Zhang <yusenzhang@126.com>

### See Also

[qkernel-class](#page-16-1), [cndkernel-class](#page-6-1), [qkIsomap](#page-24-1)

#### Examples

cndkernf(d\_low)

```
# another example using the iris data
 data(iris)
 testset <- sample(1:150,20)
 train <- as.matrix(iris[-testset,-5])
 labeltrain<- as.integer(iris[-testset,5])
 test <- as.matrix(iris[testset,-5])
 # ratioase(c=1, q=0.8)d_low = qkIsomap(train, kernal = "ratisfies", qpar = list(c=1,q=0.8),dims=2, k=5, plotResiduals = TRUE)
 #plot the data projection on the components
 plot(prj(d_low),col=labeltrain, xlab="1st Principal Component",ylab="2nd Principal Component")
 prj(d_low)
dims(d_low)
Residuals(d_low)
eVal(d_low)
eVec(d_low)
kcall(d_low)
```
### <span id="page-29-0"></span>Description

Computes the qkernel Locally Linear Embedding

## Usage

```
## S4 method for signature 'matrix'
qkLLE(x, kernel = "rbfbase", qpar = list(sigma = 0.1, q = 0.9),
                         dims = 2, k, na.action = na.omit, ...)
## S4 method for signature 'cndkernmatrix'
qkLLE(x, dims = 2, k, na.action = na.omit, ...)
## S4 method for signature 'qkernmatrix'
qkLLE(x, dims = 2, k, na.action = na.omit,...)
```
### Arguments

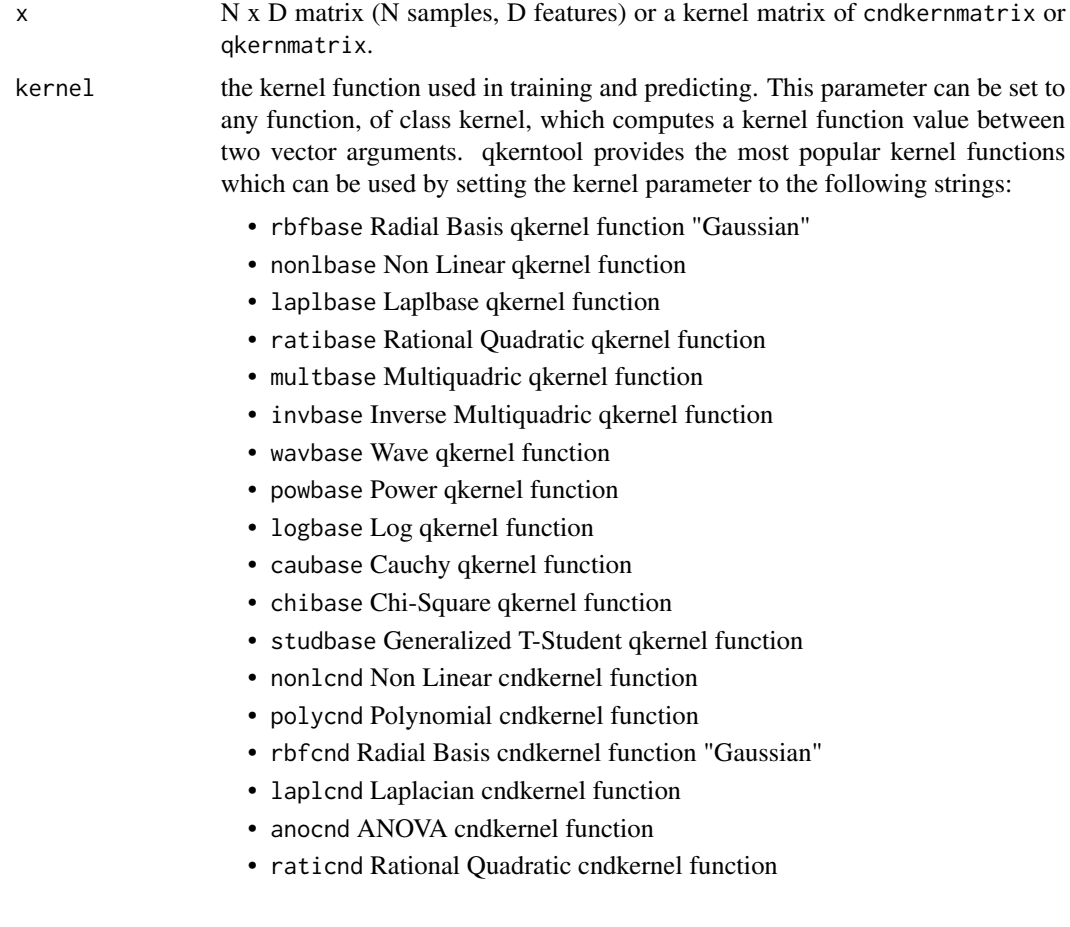

- multcnd Multiquadric cndkernel function
- invcnd Inverse Multiquadric cndkernel function
- wavcnd Wave cndkernel function
- powcnd Power cndkernel function
- logcnd Log cndkernel function
- caucnd Cauchy cndkernel function
- chicnd Chi-Square cndkernel function
- studcnd Generalized T-Student cndkernel function

The kernel parameter can also be set to a user defined function of class kernel by passing the function name as an argument.

qpar the list of hyper-parameters (kernel parameters). This is a list which contains the parameters to be used with the kernel function. Valid parameters for existing kernels are :

- sigma, q for the Radial Basis qkernel function "rbfbase" , the Laplacian qkernel function "laplbase" and the Cauchy qkernel function "caubase".
- alpha, q for the Non Linear qkernel function "nonlbase".
- c, q for the Rational Quadratic qkernel function "ratibase" , the Multiquadric qkernel function "multbase" and the Inverse Multiquadric qkernel function "invbase".
- theta, q for the Wave qkernel function "wavbase".
- d, q for the Power qkernel function "powbase" , the Log qkernel function "logbase" and the Generalized T-Student qkernel function "studbase".
- alpha for the Non Linear cndkernel function "nonlcnd".
- power, alpha, c for the Polynomial cndkernel function "polycnd".
- gamma for the Radial Basis cndkernel function "rbfcnd" and the Laplacian cndkernel function "laplcnd" and the Cauchy cndkernel function "caucnd".
- power, sigma for the ANOVA cndkernel function "anocnd".
- c for the Rational Quadratic cndkernel function "raticnd" , the Multiquadric cndkernel function "multcnd" and the Inverse Multiquadric cndkernel function "invcnd".
- theta for the Wave cndkernel function "wavcnd".
- power for the Power cndkernel function "powcnd" , the Log cndkernel function "logcnd" and the Generalized T-Student cndkernel function "studcnd".

Hyper-parameters for user defined kernels can be passed through the qpar parameter as well.

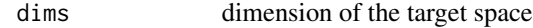

- k the number of nearest neighbours.
- na.action A function to specify the action to be taken if NAs are found. The default action is na.omit, which leads to rejection of cases with missing values on any required variable. An alternative is na.fail, which causes an error if NA cases are found. (NOTE: If given, this argument must be named.)
- ... additional parameters

#### Details

The qkernel Locally Linear Embedding (qkLLE) preserves local properties of the data by representing each sample in the data by a linear combination of its k nearest neighbours with each neighbour weighted independently. qkLLE finally chooses the low-dimensional representation that best preserves the weights in the target space. It is an extension of Locally Linear Embedding (LLE) with qkernel method.

### Value

It returns an S4 object containing the principal component vectors along with the corresponding eigenvalues.

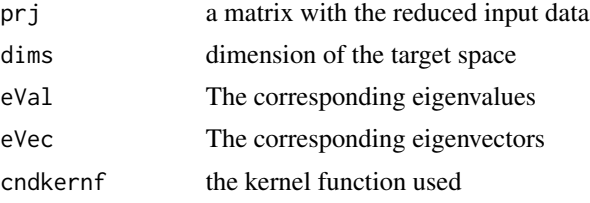

all the slots of the object can be accessed by accessor functions.

#### Author(s)

Yusen Zhang <yusenzhang@126.com>

#### References

Roweis, Sam T. and Saul, Lawrence K., "Nonlinear Dimensionality Reduction by Locally Linear Embedding",2000;

### Examples

```
## S4 method for signature 'matrix'
data(iris)
testset <- sample(1:150,20)
train <- as.matrix(iris[-testset,-5])
labeltrain<- as.integer(iris[-testset,5])
test <- as.matrix(iris[testset,-5])
plot(train ,col=labeltrain, xlab="1st Principal Component",ylab="2nd Principal Component")
# ratibase(c=1,q=0.8)
d_low \leq qkLLE(train, kernel = "ratibase", qpar = list(c=1,q=0.8), dims=2, k=5)
#plot the data projection on the components
plot(prj(d_low),col=labeltrain, xlab="1st Principal Component",ylab="2nd Principal Component")
## S4 method for signature 'qkernmatrix'
# ratibase(c=0.1,q=0.8)
qkfunc <- ratibase(c=0.1,q=0.8)
ktrain1 <- qkernmatrix(qkfunc,train)
d_low <- qkLLE(ktrain1, dims = 2, k=5)
```
<span id="page-32-0"></span>#plot the data projection on the components plot(prj(d\_low),col=labeltrain, xlab="1st Principal Component",ylab="2nd Principal Component")

qkLLE-class *Class "qkLLE"*

#### **Description**

The qKernel Locally Linear Embedding class

#### Objects of class "qkLLE"

Objects can be created by calls of the form new("qkLLE", ...). or by calling the qkLLE function.

### Slots

prj: Object of class "matrix" containing the reduced input data

dims: Object of class "numeric" containing the dimension of the target space (default 2)

eVal: Object of class "vector" containing the corresponding eigenvalues

eVec: Object of class "matrix" containing the corresponding eigenvectors

#### Methods

prj signature(object = "qkLLE"): returns the reduced input data dims signature(object = "qkLLE"): returns the dimension eVal signature(object = "qkLLE"): returns the eigenvalues eVec signature(object = "qkLLE"): returns the eigenvectors xmatrix signature(object = "qkLLE"): returns the used data matrix kcall signature(object = "qkLLE"): returns the performed call cndkernf signature(object = "qkLLE"): returns the used kernel function

### Author(s)

Yusen Zhang <yusenzhang@126.com>

### See Also

[qkernel-class](#page-16-1), [cndkernel-class](#page-6-1)

### Examples

```
## S4 method for signature 'matrix'
data(iris)
testset <- sample(1:150,20)
train <- as.matrix(iris[-testset,-5])
labeltrain<- as.integer(iris[-testset,5])
test <- as.matrix(iris[testset,-5])
plot(train ,col=labeltrain, xlab="1st Principal Component",ylab="2nd Principal Component")
# ratibase(c=1,q=0.8)
d_low \leq qkLLE(train, kernel = "ratibase", qpar = list(c=1,q=0.8), dims=2, k=5)
#plot the data projection on the components
plot(prj(d_low),col=labeltrain,xlab="1st Principal Component",ylab="2nd Principal Component")
## S4 method for signature 'qkernmatrix'
# ratibase(c=0.1,q=0.8)
qkfunc \leq ratibase(c=0.1,q=0.8)
ktrain1 <- qkernmatrix(qkfunc,train)
d_low \leftarrow qkLLE(ktrain1, \text{dims} = 2, k=5)#plot the data projection on the components
plot(prj(d_low),col=labeltrain,xlab="1st Principal Component",ylab="2nd Principal Component")
```
<span id="page-33-1"></span>qkMDS *qKernel Metric Multi-Dimensional Scaling*

### Description

The qkernel Metric Multi-Dimensional Scaling is a nonlinear form of Metric Multi-Dimensional Scaling

#### Usage

```
## S4 method for signature 'matrix'
qkMDS(x, kernel = "rbfbase", qpar = list(sigma = 0.1, q = 0.9),dims = 2, plotResiduals = FALSE, verbose = TRUE, na.action = na.omit, ...)
## S4 method for signature 'cndkernmatrix'
qkMDS(x, dims = 2,plotResiduals = FALSE,
verbose = TRUE, na.action = na.omit, ...)## S4 method for signature 'qkernmatrix'
qkMDS(x, dims = 2,plotResiduals = FALSE,
verbose = TRUE, na.action = na.omit, ...)
```
#### Arguments

x N x D matrix (N samples, D features) or a kernel matrix of cndkernmatrix or qkernmatrix.

<span id="page-33-0"></span>

#### $qkMDS$  35

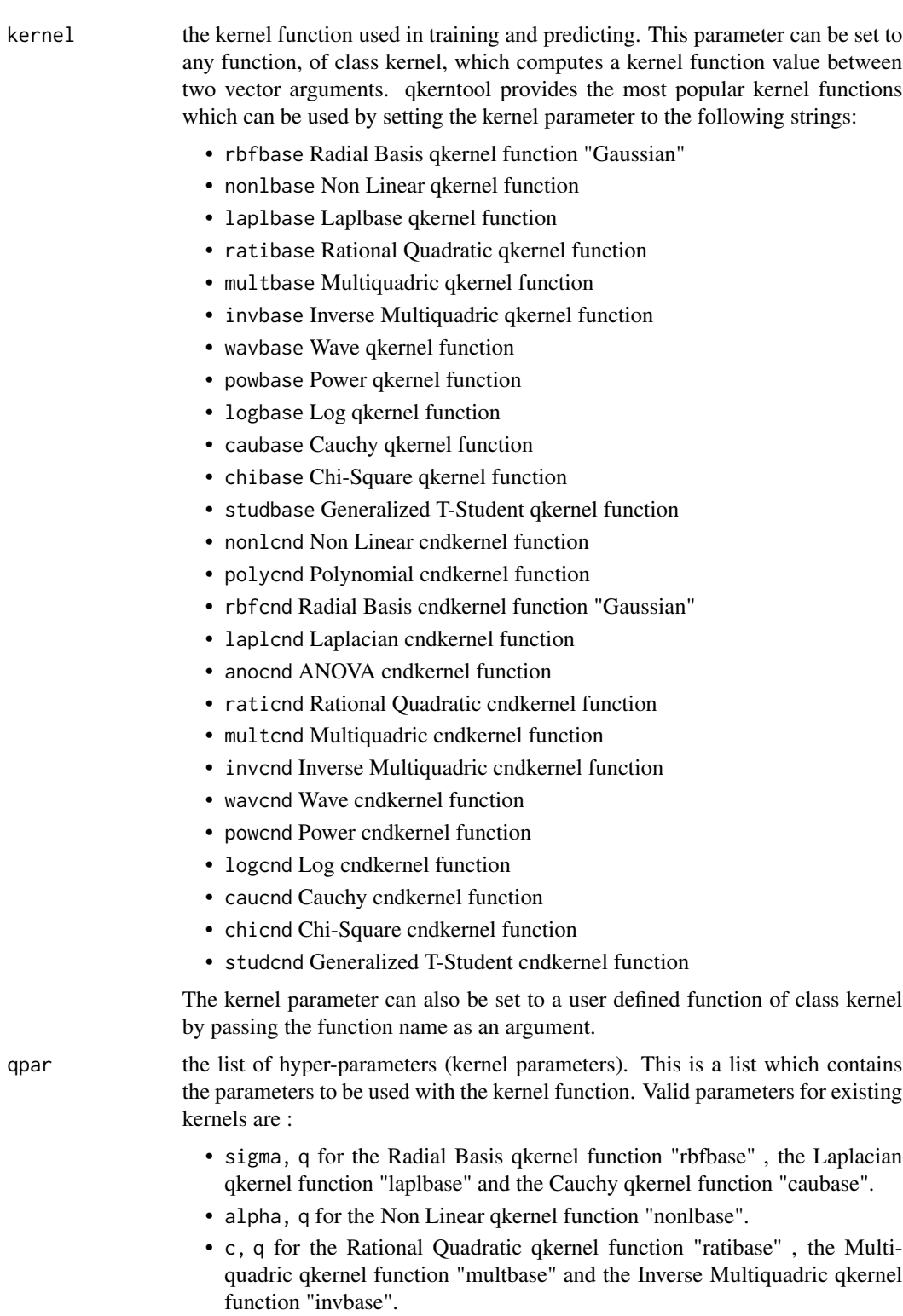

• theta, q for the Wave qkernel function "wavbase".

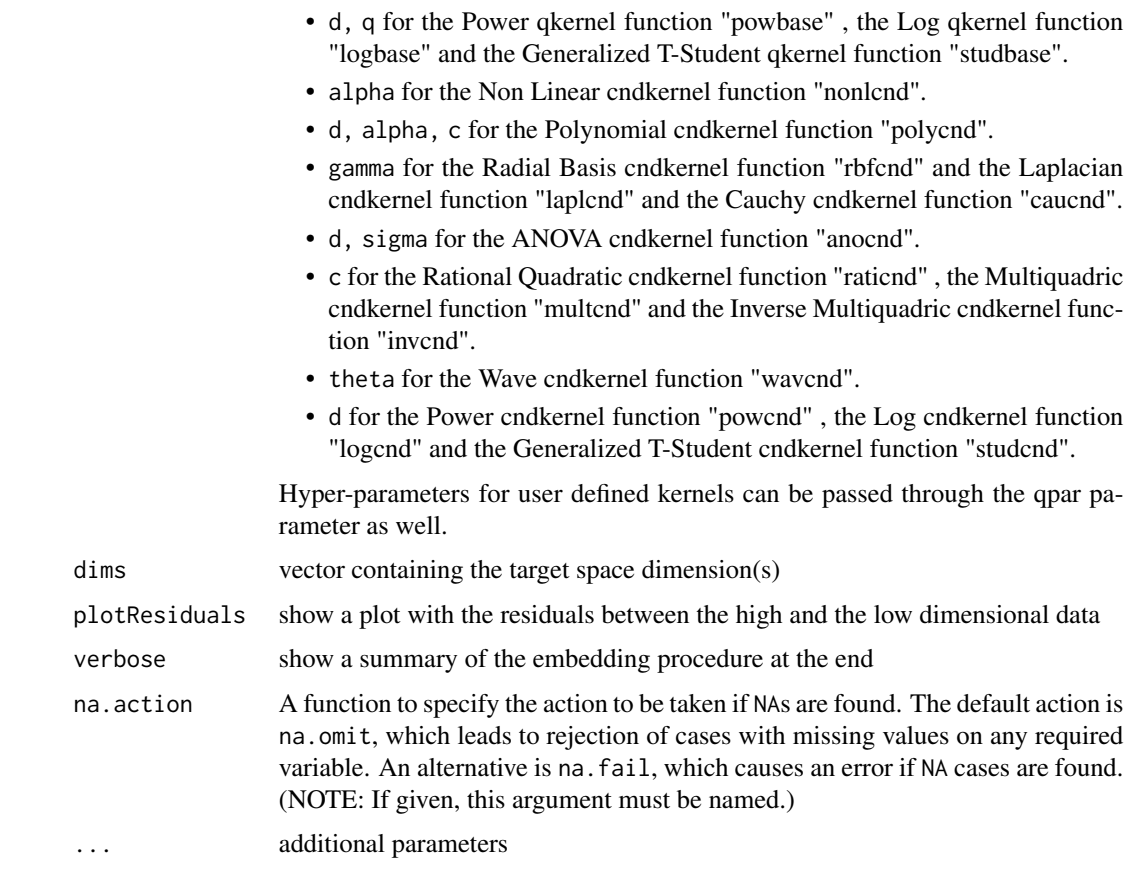

## Details

There are several versions of non-metric multidimensional scaling in R, but qkerntool offers the following unique combination of using qKernel methods

#### Value

qkMDS gives out an S4 object which is a LIST with components

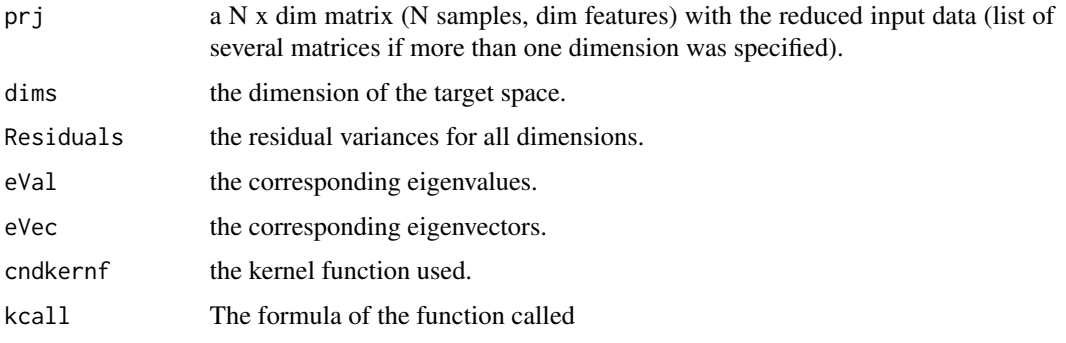

all the slots of the object can be accessed by accessor functions.

### <span id="page-36-0"></span>qkMDS-class 37

#### Author(s)

Yusen Zhang <yusenzhang@126.com>

#### References

Kruskal, J.B. 1964a. Multidimensional scaling by optimizing goodness-of-fit to a nonmetric hypothesis. *Psychometrika* 29, 1–28.

### Examples

```
# another example using the iris
data(iris)
testset <- sample(1:150,20)
train <- as.matrix(iris[-testset,-5])
labeltrain<- as.integer(iris[-testset,5])
test <- as.matrix(iris[testset,-5])
# ratibase(c=1, q=0.8)d_low = qkMDS(train, kernal = "ratibase", qpar = list(c=1, q=0.9), dims = 2,plotResiduals = TRUE)
#plot the data projection on the components
plot(prj(d_low),col=labeltrain, xlab="1st Principal Component",ylab="2nd Principal Component")
```

```
prj(d_low)
dims(d_low)
Residuals(d_low)
eVal(d_low)
eVec(d_low)
kcall(d_low)
cndkernf(d_low)
```
qkMDS-class *qKernel Metric Multi-Dimensional Scaling*

#### Description

The qkernel Metric Multi-Dimensional Scaling class

### Objects of class "qkMDS"

Objects can be created by calls of the form new("qkMDS", ...). or by calling the qkMDS function.

#### Slots

prj: Object of class "matrix" containing the Nxdim matrix (N samples, dim features) with the reduced input data (list of several matrices if more than one dimension specified)

dims: Object of class "numeric" containing the dimension of the target space (default 2)

connum: Object of class "numeric" containing the number of connected components in graph

Residuals: Object of class "vector" containing the residual variances for all dimensions eVal: Object of class "vector" containing the corresponding eigenvalues eVec: Object of class "vector" containing the corresponding eigenvectors

### Methods

prj signature(object = "qkMDS"): returns the Nxdim matrix (N samples, dim features)  $\dim s$  signature(object = "qkMDS"): returns the dimension Residuals signature(object = "qkMDS"): returns the residual variances eVal signature(object = "qkMDS"): returns the eigenvalues eVec signature(object = "qkMDS"): returns the eigenvectors **xmatrix** signature(object = "qkMDS"): returns the used data matrix kcall signature(object = "qkMDS"): returns the performed call cndkernf signature(object = "qkMDS"): returns the used kernel function

### Author(s)

Yusen Zhang <yusenzhang@126.com>

### See Also

[qkernel-class](#page-16-1), [cndkernel-class](#page-6-1), [qkMDS](#page-33-1)

#### Examples

kcall(d\_low) cndkernf(d\_low)

```
# another example using the iris
 data(iris)
 testset <- sample(1:150,20)
 train <- as.matrix(iris[-testset,-5])
 labeltrain<- as.integer(iris[-testset,5])
 test <- as.matrix(iris[testset,-5])
 # ratioase(c=1, q=0.8)d_{\text{low}} = q \text{kMDS}(train, kernel = "ratibase", qpar = list(c=1,q=0.8),
                    dims=2, plotResiduals = TRUE)
 #plot the data projection on the components
 plot(prj(d_low),col=labeltrain, xlab="1st Principal Component",ylab="2nd Principal Component")
 prj(d_low)
dims(d_low)
Residuals(d_low)
eVal(d_low)
eVec(d_low)
```
<span id="page-37-0"></span>

### <span id="page-38-1"></span><span id="page-38-0"></span>Description

The qkernel Principal Components Analysis is a nonlinear form of principal component analysis.

#### Usage

```
## S4 method for signature 'formula'
qkpca(x, data = NULL, na. action, ...)## S4 method for signature 'matrix'
qkpca(x, kernel = "rbfbase", qpar = list(sigma = 0.1, q = 0.9),features = 0, th = 1e-4, na.action = na.omit, ...)
## S4 method for signature 'cndkernmatrix'
qkpca(x, features = 0, th = 1e-4, ...)## S4 method for signature 'qkernmatrix'
qkpca(x, features = 0, th = 1e-4, ...)
```
### Arguments

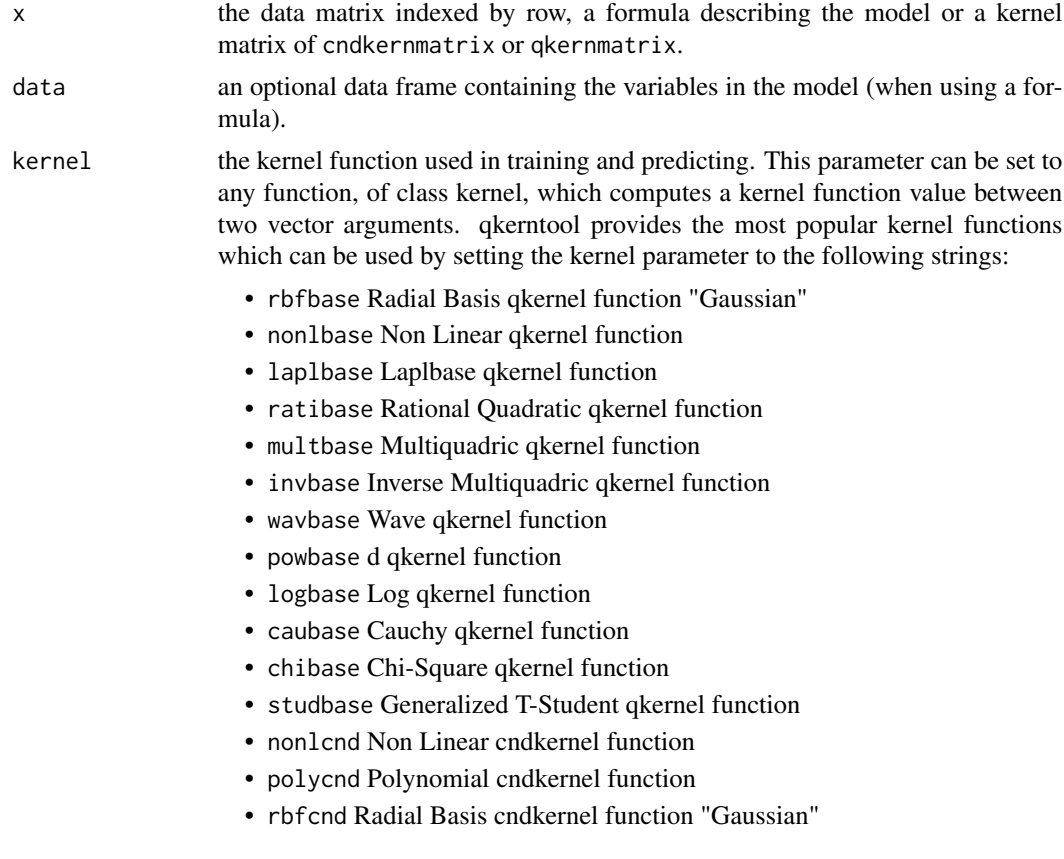

- laplcnd Laplacian cndkernel function
- anocnd ANOVA cndkernel function
- raticnd Rational Quadratic cndkernel function
- multcnd Multiquadric cndkernel function
- invcnd Inverse Multiquadric cndkernel function
- wavcnd Wave cndkernel function
- powcnd power cndkernel function
- logcnd Log cndkernel function
- caucnd Cauchy cndkernel function
- chicnd Chi-Square cndkernel function
- studcnd Generalized T-Student cndkernel function

The kernel parameter can also be set to a user defined function of class kernel by passing the function name as an argument.

qpar the list of hyper-parameters (kernel parameters). This is a list which contains the parameters to be used with the kernel function. Valid parameters for existing kernels are :

- sigma, q for the Radial Basis qkernel function "rbfbase" , the Laplacian qkernel function "laplbase" and the Cauchy qkernel function "caubase".
- alpha, q for the Non Linear qkernel function "nonlbase".
- c, q for the Rational Quadratic qkernel function "ratibase" , the Multiquadric qkernel function "multbase" and the Inverse Multiquadric qkernel function "invbase".
- theta, q for the Wave qkernel function "wavbase".
- d, q for the d qkernel function "powbase" , the Log qkernel function "logbase" and the Generalized T-Student qkernel function "studbase".
- alpha for the Non Linear cndkernel function "nonlcnd".
- d, alpha, c for the Polynomial cndkernel function "polycnd".
- gamma for the Radial Basis cndkernel function "rbfcnd" and the Laplacian cndkernel function "laplcnd" and the Cauchy cndkernel function "caucnd".
- d, sigma for the ANOVA cndkernel function "anocnd".
- c for the Rational Quadratic cndkernel function "raticnd" , the Multiquadric cndkernel function "multcnd" and the Inverse Multiquadric cndkernel function "invcnd".
- theta for the Wave cndkernel function "wavcnd".
- d for the power cndkernel function "powcnd" , the Log cndkernel function "logcnd" and the Generalized T-Student cndkernel function "studcnd".

Hyper-parameters for user defined kernels can be passed through the qpar parameter as well.

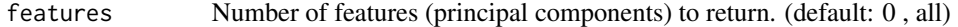

th the value of the eigenvalue under which principal components are ignored (only valid when features = 0). (default :  $0.0001$ )

na.action A function to specify the action to be taken if NAs are found. The default action is na.omit, which leads to rejection of cases with missing values on any required variable. An alternative is na.fail, which causes an error if NA cases are found. (NOTE: If given, this argument must be named.)

#### <span id="page-40-0"></span> $qkpca$  41

... additional parameters

#### Details

Using kernel functions one can efficiently compute principal components in high-dimensional feature spaces, related to input space by some non-linear map.

The data can be passed to the qkpca function in a matrix, in addition qkpca also supports input in the form of a kernel matrix of class qkernmatrix or class cndkernmatrix.

#### Value

An S4 object containing the principal component vectors along with the corresponding eigenvalues.

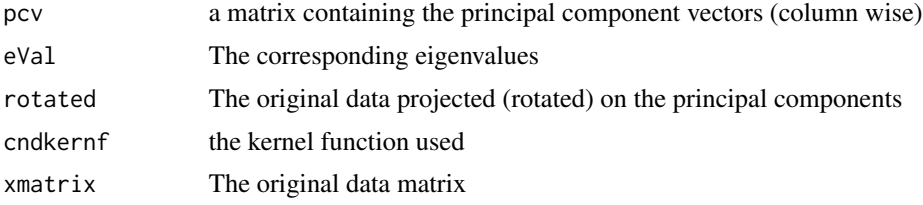

all the slots of the object can be accessed by accessor functions.

### Note

The predict function can be used to embed new data on the new space

#### Author(s)

Yusen Zhang <yusenzhang@126.com>

#### References

Schoelkopf B., A. Smola, K.-R. Mueller : *Nonlinear component analysis as a kernel eigenvalue problem* Neural Computation 10, 1299-1319 <http://citeseerx.ist.psu.edu/viewdoc/summary?doi=10.1.1.29.1366>

### See Also

[qkernmatrix](#page-17-1), [cndkernmatrix](#page-7-1)

#### Examples

```
# another example using the iris data
data(iris)
test <- sample(1:150,20)
qkpc <- qkpca(~.,data=iris[-test,-5],kernel="rbfbase",
              qpar=list(sigma=50,q=0.8),features=2)
```
# print the principal component vectors

```
pcv(qkpc)
#plot the data projection on the components
plot(rotated(qkpc),col=as.integer(iris[-test,5]),
     xlab="1st Principal Component",ylab="2nd Principal Component")
# embed remaining points
emb <- predict(qkpc,iris[test,-5])
points(emb,col=as.integer(iris[test,5]))
```
qkpca-class *Class "qkpca"*

### Description

The qkernel Principal Components Analysis class

### Objects of class "qkpca"

Objects can be created by calls of the form new("qkpca", ...). or by calling the qkpca function.

#### Slots

pcv: Object of class "matrix" containing the principal component vectors

eVal: Object of class "vector" containing the corresponding eigenvalues

rotated: Object of class "matrix" containing the projection of the data on the principal components

#### Methods

eVal signature(object = "qkpca"): returns the eigenvalues pcv signature(object = "qkpca"): returns the principal component vectors predict signature(object = "qkpca"): embeds new data rotated signature(object = "qkpca"): returns the projected data **xmatrix** signature(object = "qkpca"): returns the used data matrix kcall signature(object = "qkpca"): returns the performed call cndkernf signature(object = "qkpca"): returns the used kernel function

### Author(s)

Yusen Zhang <yusenzhang@126.com>

### See Also

[qkernel-class](#page-16-1), [cndkernel-class](#page-6-1)

<span id="page-41-0"></span>

### <span id="page-42-0"></span>qkprc-class 43

#### Examples

```
# another example using the iris data
data(iris)
test <- sample(1:150,20)
qkpc <- qkpca(~.,iris[-test,-5], kernel = "rbfbase",
              qpar = list(sigma = 50, q = 0.8), features = 2)
# print the principal component vectors
pcv(qkpc)
rotated(qkpc)
cndkernf(qkpc)
eVal(qkpc)
xmatrix(qkpc)
names(eVal(qkpc))
```
qkprc-class *Class "qkprc"*

#### **Description**

The qKernel Prehead class

### Objects of class "qkprc"

Objects from the class cannot be created directly but only contained in other classes.

### **Slots**

cndkernf: Object of class "kfunction" containing the kernel function used qpar: Object of class "list" containing the kernel parameters used xmatrix: Object of class "input" containing the data matrix used ymatrix: Object of class "input" containing the data matrix used kcall: Object of class "ANY" containing the function call terms: Object of class "ANY" containing the function terms n.action: Object of class "ANY" containing the action performed on NA

#### Methods

cndkernf signature(object = "qkprc"): returns the used kernel function **xmatrix** signature(object = "qkprc"): returns the used data matrix ymatrix signature(object = "qkprc"): returns the used data matrix kcall signature(object = "qkprc"): returns the performed call

#### Author(s)

Yusen Zhang <yusenzhang@126.com> 44 qkspecc

### See Also

[qkernel-class](#page-16-1), [cndkernel-class](#page-6-1)

#### <span id="page-43-1"></span>qkspecc *qkernel spectral Clustering*

### Description

A qkernel spectral clustering algorithm. Clustering is performed by embedding the data into the subspace of the eigenvectors of a graph Laplacian matrix.

### Usage

```
## S4 method for signature 'matrix'
qkspec(x, kernel = "rbfbase", qpar = list(sigma = 2, q = 0.9),Nocent=NA, normalize="symmetric", maxk=20, iterations=200,
         na. action = na. omit, ...## S4 method for signature 'cndkernmatrix'
qkspecc(x, Nocent=NA, normalize="symmetric",
         maxk=20,iterations=200, ...)
## S4 method for signature 'qkernmatrix'
qkspecc(x, Nocent=NA, normalize="symmetric",
         maxk=20,iterations=200, ...)
```
### Arguments

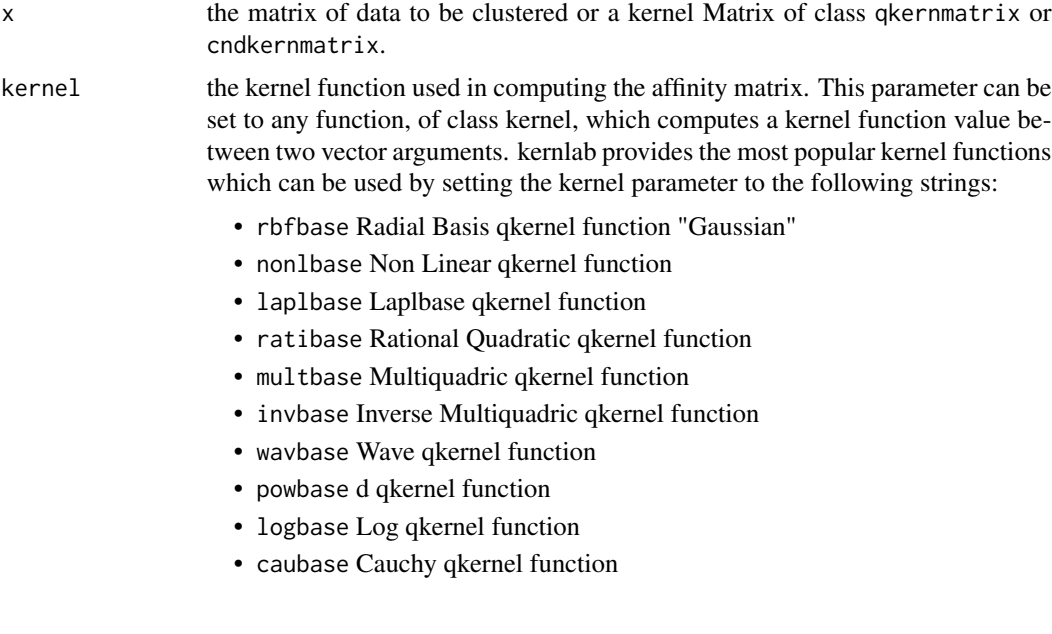

<span id="page-43-0"></span>

#### $q$ kspecc  $\sim$  45

- chibase Chi-Square qkernel function
- studbase Generalized T-Student qkernel function
- nonlcnd Non Linear cndkernel function
- polycnd Polynomial cndkernel function
- rbfcnd Radial Basis cndkernel function "Gaussian"
- laplcnd Laplacian cndkernel function
- anocnd ANOVA cndkernel function
- raticnd Rational Quadratic cndkernel function
- multcnd Multiquadric cndkernel function
- invcnd Inverse Multiquadric cndkernel function
- wavcnd Wave cndkernel function
- powcnd d cndkernel function
- logcnd Log cndkernel function
- caucnd Cauchy cndkernel function
- chicnd Chi-Square cndkernel function
- studcnd Generalized T-Student cndkernel function

The kernel parameter can also be set to a user defined function of class kernel by passing the function name as an argument.

qpar a character string or the list of hyper-parameters (kernel parameters). The default character string list(sigma = 2,  $q = 0.9$ ) uses a heuristic to determine a suitable value for the width parameter of the RBF kernel. The second option "local" (local scaling) uses a more advanced heuristic and sets a width parameter for every point in the data set. This is particularly useful when the data incorporates multiple scales. A list can also be used containing the parameters to be used with the kernel function. Valid parameters for existing kernels are :

- sigma, q for the Radial Basis qkernel function "rbfbase" , the Laplacian qkernel function "laplbase" and the Cauchy qkernel function "caubase".
- alpha, q for the Non Linear qkernel function "nonlbase".
- c, q for the Rational Quadratic qkernel function "ratibase" , the Multiquadric qkernel function "multbase" and the Inverse Multiquadric qkernel function "invbase".
- theta, q for the Wave qkernel function "wavbase".
- d, q for the d qkernel function "powbase" , the Log qkernel function "logbase" and the Generalized T-Student qkernel function "studbase".
- alpha for the Non Linear cndkernel function "nonlcnd".
- d, alpha, c for the Polynomial cndkernel function "polycnd".
- gamma for the Radial Basis cndkernel function "rbfcnd" and the Laplacian cndkernel function "laplcnd" and the Cauchy cndkernel function "caucnd".
- d, sigma for the ANOVA cndkernel function "anocnd".
- c for the Rational Quadratic cndkernel function "raticnd" , the Multiquadric cndkernel function "multcnd" and the Inverse Multiquadric cndkernel function "invcnd".
- theta for the Wave cndkernel function "wavcnd".

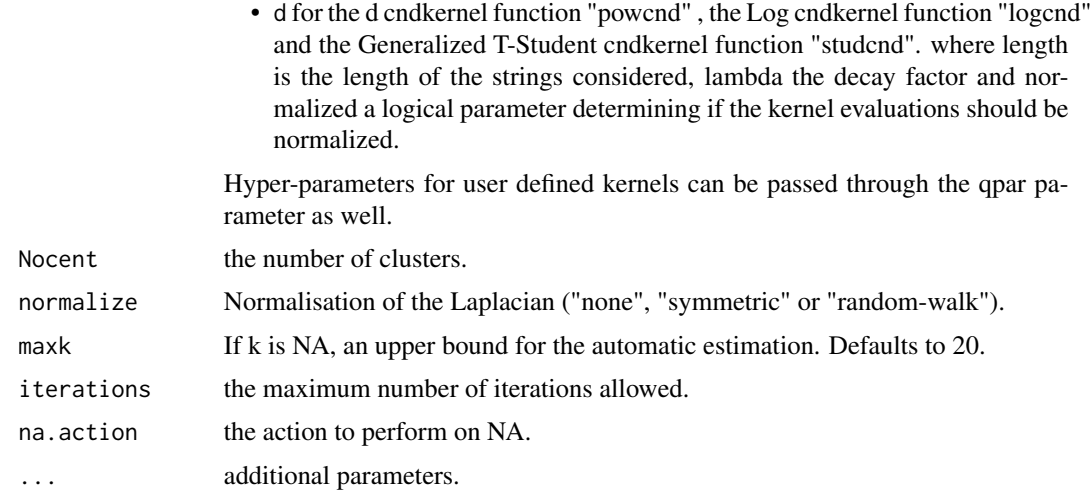

### Details

The qkernel spectral clustering works by embedding the data points of the partitioning problem into the subspace of the eigenvectors corresponding to the  $k$  smallest eigenvalues of the graph Laplacian matrix. Using a simple clustering method like kmeans on the embedded points usually leads to good performance. It can be shown that qkernel spectral clustering methods boil down to graph partitioning.

The data can be passed to the qkspecc function in a matrix, in addition qkspecc also supports input in the form of a kernel matrix of class qkernmatrix or cndkernmatrix.

#### Value

An S4 object of class qkspecc which extends the class vector containing integers indicating the cluster to which each point is allocated. The following slots contain useful information

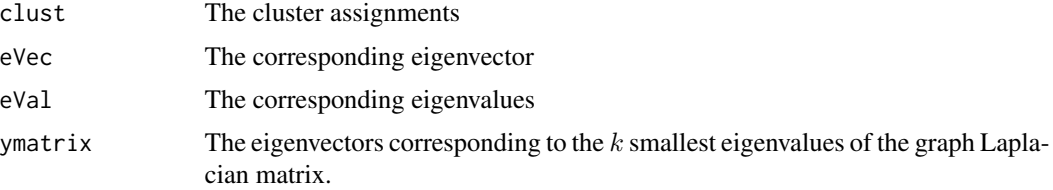

#### Author(s)

Yusen Zhang <yusenzhang@126.com>

### References

Andrew Y. Ng, Michael I. Jordan, Yair Weiss *On Spectral Clustering: Analysis and an Algorithm* Neural Information Processing Symposium 2001

### <span id="page-46-0"></span>qkspecc-class 47

#### See Also

[qkernmatrix](#page-17-1), [cndkernmatrix](#page-7-1), [qkpca](#page-38-1)

#### Examples

```
data("iris")
x=as.matrix(iris[,-5])
qspe <- qkspecc(x, kernel = "rbfbase", qpar = list(sigma = 10, q = 0.9),
                Nocent=3, normalize="symmetric", maxk=15, iterations=1200)
plot(x, col = clust(qspe))qkfunc <- nonlbase(alpha=1/15,q=0.8)
Ktrain <- qkernmatrix(qkfunc, x)
qspe <- qkspecc(Ktrain, Nocent=3, normalize="symmetric", maxk=20)
plot(x, col = clust(qspe))
```
<span id="page-46-1"></span>qkspecc-class *Class "qkspecc"*

#### **Description**

The qKernel Spectral Clustering Class

#### Objects from the Class

Objects can be created by calls of the form new("qkspecc", ...). or by calling the function qkspecc.

### **Slots**

clust: Object of class "vector" containing the cluster assignments

eVec: Object of class "matrix" containing the corresponding eigenvector in each cluster

eVal: Object of class "vector" containing the corresponding eigenvalue for each cluster

withinss: Object of class "vector" containing the within-cluster sum of squares for each cluster

#### Methods

clust signature(object = "qkspecc"): returns the cluster assignments

eVec signature(object = "qkspecc"): returns the corresponding eigenvector in each cluster

eVal signature(object = "qkspecc"): returns the corresponding eigenvalue for each cluster

**xmatrix** signature(object = "qkspecc"): returns the original data matrix or a kernel Matrix

**ymatrix** signature(object = "qkspecc"): returns The eigenvectors corresponding to the  $k$  smallest eigenvalues of the graph Laplacian matrix.

cndkernf signature(object = "qkspecc"): returns the used kernel function kcall signature(object = "qkspecc"): returns the performed call

### Author(s)

Yusen Zhang <yusenzhang@126.com>

### See Also

[qkspecc](#page-43-1), [qkernel-class](#page-16-1), [cndkernel-class](#page-6-1)

### Examples

```
## Cluster the iris data set.
data("iris")
x=as.matrix(iris[,-5])
qspe <- qkspecc(x, kernel = "rbfbase", qpar = list(sigma = 10, q = 0.9),
                Nocent=3, normalize="symmetric", maxk=15, iterations=1200)
clust(qspe)
eVec(qspe)
eVal(qspe)
xmatrix(qspe)
ymatrix(qspe)
cndkernf(qspe)
```
qkspeclust *qkernel spectral Clustering*

#### Description

This is also a qkernel spectral clustering algorithm which uses three ways to assign labels after the laplacian embedding: kmeans, hclust and dbscan.

### Usage

```
## S4 method for signature 'qkspecc'
qkspeclust(x, clustmethod = "kmeans",
        Nocent=NULL,iterations=NULL, hmethod=NULL,eps = NULL, MinPts = NULL)
```
### Arguments

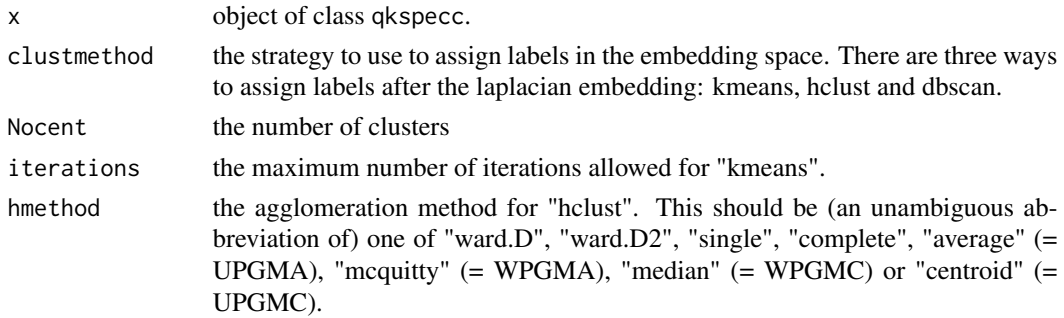

<span id="page-47-0"></span>

### <span id="page-48-0"></span>qkspeclust 49

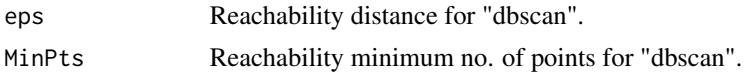

### Details

The qkernel spectral clustering works by embedding the data points of the partitioning problem into the subspace of the eigenvectors corresponding to the  $k$  smallest eigenvalues of the graph Laplacian matrix. Using the simple clustering methods like kmeans, hclust and dbscan on the embedded points usually leads to good performance. It can be shown that qkernel spectral clustering methods boil down to graph partitioning.

### Value

An S4 object of class qkspecc which extends the class vector containing integers indicating the cluster to which each point is allocated. The following slots contain useful information

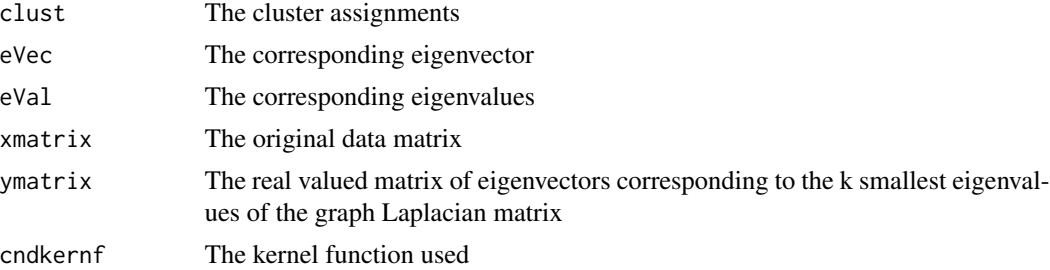

#### Author(s)

Yusen Zhang <yusenzhang@126.com>

### References

Andrew Y. Ng, Michael I. Jordan, Yair Weiss *On Spectral Clustering: Analysis and an Algorithm* Neural Information Processing Symposium 2001

### See Also

[qkernmatrix](#page-17-1), [cndkernmatrix](#page-7-1), [qkspecc-class](#page-46-1), [qkspecc](#page-43-1)

#### Examples

```
data("iris")
x=as.matrix(iris[ ,-5])
qspe \leq qkspecc(x, kernel = "rbfbase", qpar = list(sigma = 90, q = 0.9),
                Nocent=3, normalize="symmetric", maxk=15,iterations=1200)
plot(x, col = clust(qspe))
```
#### <span id="page-49-0"></span>50 qsammon

```
qspec <- qkspeclust(qspe,clustmethod = "hclust", Nocent=3, hmethod="ward.D2")
plot(x, col = clust(qspec))plot(qspec)
```
#### <span id="page-49-1"></span>qsammon *qKernel Sammon Mapping*

### Description

The qkernel Sammon Mapping is an implementation for Sammon mapping, one of the earliest dimension reduction techniques that aims to find low-dimensional embedding that preserves pairwise distance structure in high-dimensional data space. qsammon is a nonlinear form of Sammon Mapping.

#### Usage

```
## S4 method for signature 'matrix'
qsammon(x, kernel = "rbfbase", qpar = list(sigma = 0.5, q = 0.9),
          dims = 2, Initialisation = 'random', MaxHalves = 20,
          MaxIter = 500, TolFun = 1e-7, na. action = na. omit, ...)
## S4 method for signature 'cndkernmatrix'
qsammon(cndkernel, x, k, dims = 2, Initialisation = 'random',
          MaxHalves = 20, MaxIter = 500, TolFun = 1e-7, ...)
## S4 method for signature 'qkernmatrix'
qsammon(qkernel, x, k, dims = 2, Initialisation = 'random',
          MaxHalves = 20, MaxIter = 500, TolFun = 1e-7, \dots)
```
#### Arguments

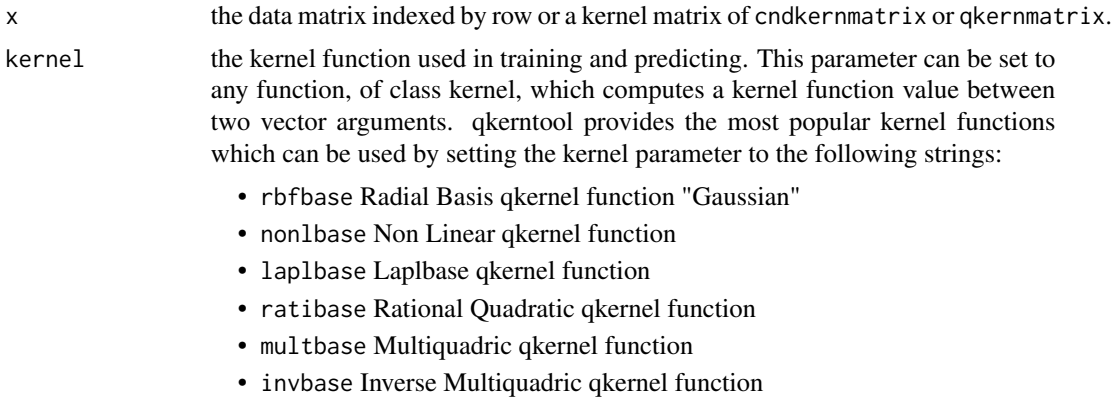

#### qsammon 51

- wavbase Wave qkernel function
- powbase d qkernel function
- logbase Log qkernel function
- caubase Cauchy qkernel function
- chibase Chi-Square qkernel function
- studbase Generalized T-Student qkernel function
- nonlcnd Non Linear cndkernel function
- polycnd Polynomial cndkernel function
- rbfcnd Radial Basis cndkernel function "Gaussian"
- laplcnd Laplacian cndkernel function
- anocnd ANOVA cndkernel function
- raticnd Rational Quadratic cndkernel function
- multcnd Multiquadric cndkernel function
- invcnd Inverse Multiquadric cndkernel function
- wavcnd Wave cndkernel function
- powcnd d cndkernel function
- logcnd Log cndkernel function
- caucnd Cauchy cndkernel function
- chicnd Chi-Square cndkernel function
- studcnd Generalized T-Student cndkernel function

The kernel parameter can also be set to a user defined function of class kernel by passing the function name as an argument.

qpar the list of hyper-parameters (kernel parameters). This is a list which contains the parameters to be used with the kernel function. Valid parameters for existing kernels are :

- sigma, q for the Radial Basis qkernel function "rbfbase" , the Laplacian qkernel function "laplbase" and the Cauchy qkernel function "caubase".
- alpha, q for the Non Linear qkernel function "nonlbase".
- c, q for the Rational Quadratic qkernel function "ratibase" , the Multiquadric qkernel function "multbase" and the Inverse Multiquadric qkernel function "invbase".
- theta, q for the Wave qkernel function "wavbase".
- d, q for the d qkernel function "powbase" , the Log qkernel function "logbase" and the Generalized T-Student qkernel function "studbase".
- alpha for the Non Linear cndkernel function "nonlcnd".
- d, alpha, c for the Polynomial cndkernel function "polycnd".
- gamma for the Radial Basis cndkernel function "rbfcnd" and the Laplacian cndkernel function "laplcnd" and the Cauchy cndkernel function "caucnd".
- d, sigma for the ANOVA cndkernel function "anocnd".
- c for the Rational Quadratic cndkernel function "raticnd" , the Multiquadric cndkernel function "multcnd" and the Inverse Multiquadric cndkernel function "invcnd".
- theta for the Wave cndkernel function "wavcnd".

<span id="page-51-0"></span>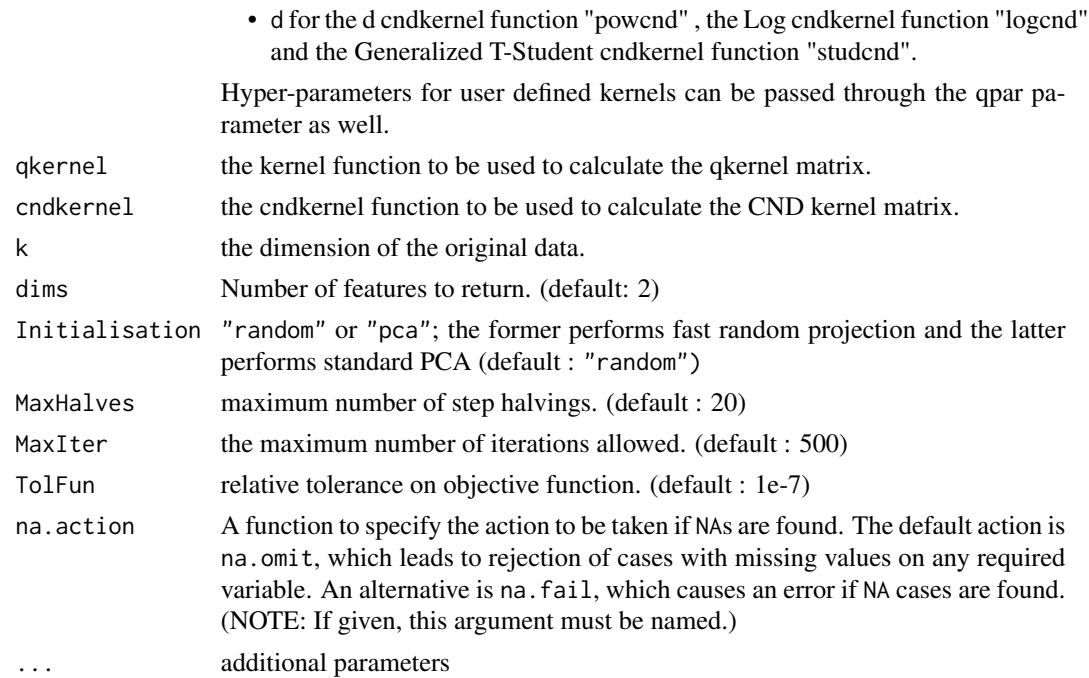

#### Details

Using kernel functions one can efficiently compute principal components in high-dimensional feature spaces, related to input space by some non-linear map.

The data can be passed to the qsammon function in a matrix, in addition qsammon also supports input in the form of a kernel matrix of class qkernmatrix or class cndkernmatrix.

#### Value

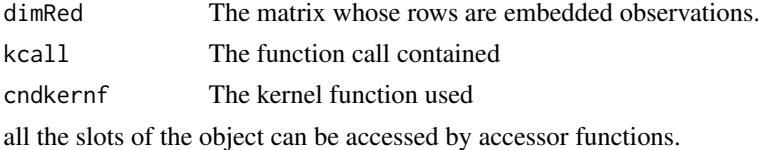

### Author(s)

Yusen Zhang <yusenzhang@126.com>

### References

Sammon, J.W. (1969) *A Nonlinear Mapping for Data Structure Analysis*. IEEE Transactions on Computers, C-18 5:401-409.

### See Also

[qkernmatrix](#page-17-1), [cndkernmatrix](#page-7-1)

### <span id="page-52-0"></span>qsammon-class 53

#### Examples

```
data(iris)
train <- as.matrix(iris[,1:4])
labeltrain<- as.integer(iris[,5])
## S4 method for signature 'matrix'
kpc2 \leq qsammon(train, kernel = "rbfbase", qpar = list(sigma = 2, q = 0.9), dims = 2,
                Initialisation = 'pca', TolFun = 1e-5)
plot(dimRed(kpc2), col = as.integer(labeltrain))
cndkernf(kpc2)
```
qsammon-class *Class "qsammon"*

### Description

The qKernel Sammon Mapping class

### Objects of class "qsammon"

Objects can be created by calls of the form new ("qsammon", ...). or by calling the qsammon function.

#### **Slots**

dimRed: Object of class "matrix" containing the matrix whose rows are embedded observations

cndkernf: Object of class "function" containing the kernel function used

kcall: Object of class "ANY" containing the function call

### Methods

 $dimRed$  signature(object = "qsammon"): returns the matrix whose rows are embedded observations

kcall signature(object = "qsammon"): returns the performed call

cndkernf signature(object = "qsammon"): returns the used kernel function

#### Author(s)

Yusen Zhang <yusenzhang@126.com>

### See Also

[qsammon](#page-49-1)

### <span id="page-53-0"></span>Examples

```
data(iris)
train <- as.matrix(iris[,1:4])
labeltrain<- as.integer(iris[,5])
## S4 method for signature 'matrix'
qkpc <- qsammon(train, kernel = "rbfbase", qpar = list(sigma = 0.5, q = 0.9),
                 dims = 2, Initialisation = 'pca', MaxHalves = 50)
cndkernf(qkpc)
dimRed(qkpc)
kcall(qkpc)
```
<span id="page-53-1"></span>qtSNE *qKernel t-Distributed Stochastic Neighbor Embedding*

### **Description**

Wrapper for the qkernel t-distributed stochastic neighbor embeddingg. qtSNE is a method for constructing a low dimensional embedding of high-dimensional data, distances or similarities.

### Usage

```
## S4 method for signature 'matrix'
qtSNE(x, kernel = "rbfbase", qpar = list(sigma = 0.1, q = 0.9),
     initial_config = NULL, no_dims=2, initial_dims=30, perplexity=30, max_iter= 1300,
         min_cost=0, epoch_callback=NULL, epoch=100, na.action = na.omit, ...)
## S4 method for signature 'cndkernmatrix'
qtSNE(x,initial_config = NULL, no_dims=2, initial_dims=30,
      perplexity=30, max_iter = 1000, min_cost=0, epoch_callback=NULL,epoch=100)
## S4 method for signature 'qkernmatrix'
qtSNE(x,initial_config = NULL, no_dims=2, initial_dims=30,
      perplexity=30, max_iter = 1000, min_cost=0, epoch_callback=NULL,epoch=100)
```
#### Arguments

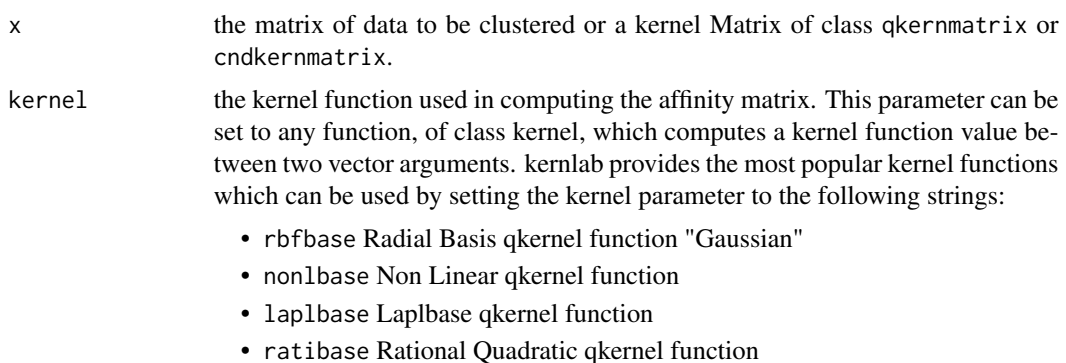

- multbase Multiquadric qkernel function
- invbase Inverse Multiquadric qkernel function
- wavbase Wave qkernel function
- powbase Power qkernel function
- logbase Log qkernel function
- caubase Cauchy qkernel function
- chibase Chi-Square qkernel function
- studbase Generalized T-Student qkernel function
- nonlcnd Non Linear cndkernel function
- polycnd Polynomial cndkernel function
- rbfcnd Radial Basis cndkernel function "Gaussian"
- laplcnd Laplacian cndkernel function
- anocnd ANOVA cndkernel function
- raticnd Rational Quadratic cndkernel function
- multcnd Multiquadric cndkernel function
- invcnd Inverse Multiquadric cndkernel function
- wavcnd Wave cndkernel function
- powcnd Power cndkernel function
- logcnd Log cndkernel function
- caucnd Cauchy cndkernel function
- chicnd Chi-Square cndkernel function
- studcnd Generalized T-Student cndkernel function

The kernel parameter can also be set to a user defined function of class kernel by passing the function name as an argument.

qpar a character string or the list of hyper-parameters (kernel parameters). The default character string list(sigma = 2,  $q = 0.9$ ) uses a heuristic to determine a suitable value for the width parameter of the RBF kernel. The second option "local" (local scaling) uses a more advanced heuristic and sets a width parameter for every point in the data set. This is particularly useful when the data incorporates multiple scales. A list can also be used containing the parameters to be used with the kernel function. Valid parameters for existing kernels are :

- sigma for the Radial Basis qkernel function "rbfbase", the Laplacian qkernel function "laplbase" the Cauchy qkernel function "caubase" and for the ANOVA cndkernel function "anocnd".
- alpha for the Non Linear gkernel function "nonlbase", for the Non Linear cndkernel function "nonlcnd",and for the Polynomial cndkernel function "polycnd".
- c for the Rational Quadratic qkernel function "ratibase" , the Multiquadric qkernel function "multbase", the Inverse Multiquadric qkernel function "invbase",for the Polynomial cndkernel function "polycnd",for the Rational Quadratic cndkernel function "raticnd" , the Multiquadric cndkernel function "multcnd" and the Inverse Multiquadric cndkernel function "invcnd".

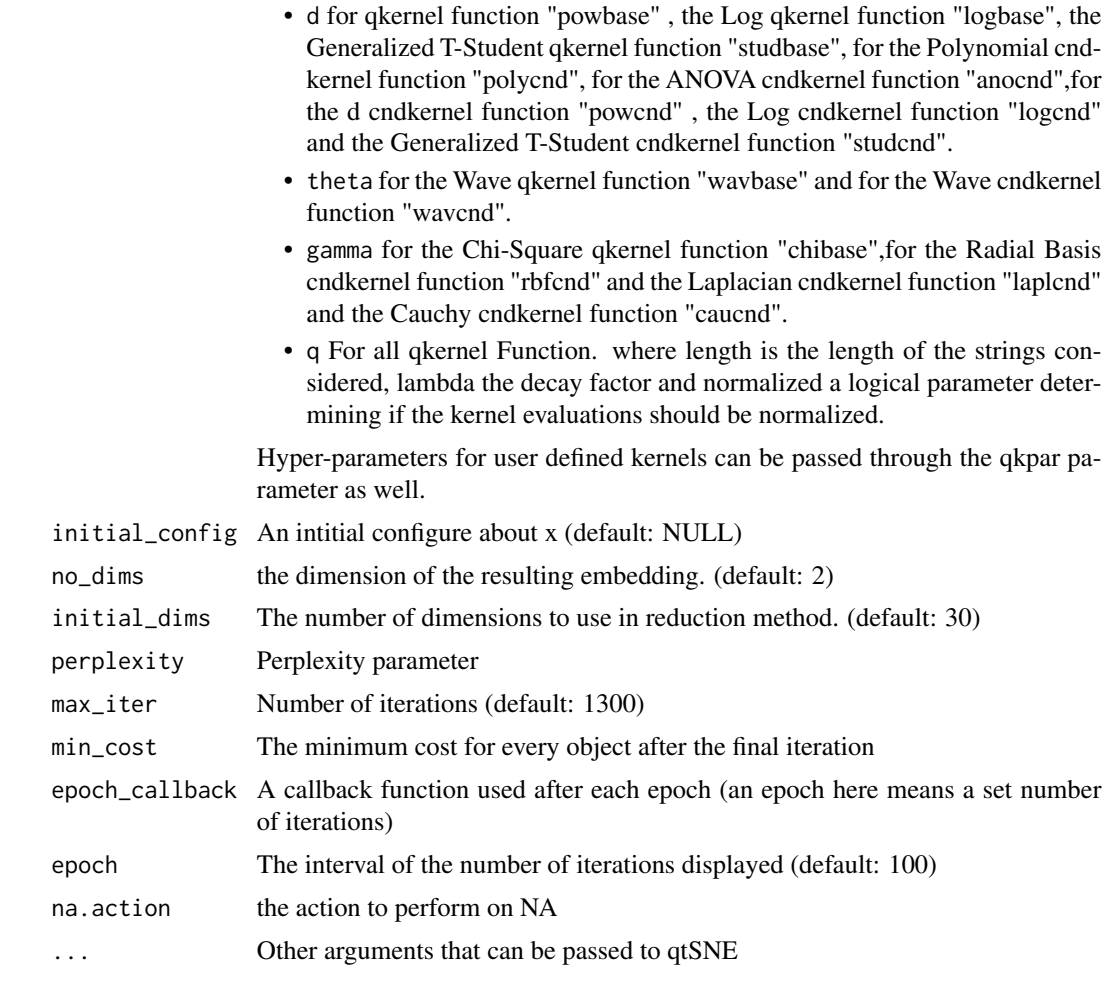

### Details

When the initial\_config argument is specified, the algorithm will automatically enter the final momentum stage. This stage has less large scale adjustment to the embedding, and is intended for small scale tweaking of positioning. This can greatly speed up the generation of embeddings for various similar X datasets, while also preserving overall embedding orientation.

#### Value

qtSNE gives out an S4 object which is a LIST with components

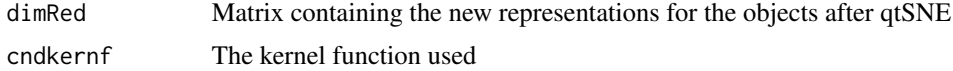

### Author(s)

Yusen Zhang <yusenzhang@126.com>

### <span id="page-56-0"></span>qtSNE-class 57

#### References

Maaten, L. Van Der, 2014. Accelerating t-SNE using Tree-Based Algorithms. Journal of Machine Learning Research, 15, p.3221-3245.

van der Maaten, L.J.P. & Hinton, G.E., 2008. Visualizing High-Dimensional Data Using t-SNE. Journal of Machine Learning Research, 9, pp.2579-2605.

#### Examples

```
## Not run:
#use iris data set
data(iris)
testset <- sample(1:150,20)
train <- as.matrix(iris[,1:4])
colors = rainbow(length(unique(iris$Species)))
names(colors) = unique(iris$Species)
#for matrix
ecb = function(x, y)plot(x,t='n');
  text(x,labels=iris$Species, col=colors[iris$Species])
}
kpc2 <- qtSNE(train, kernel = "rbfbase", qpar = list(sigma=1,q=0.8),
              epoch_callback = ecb, perplexity=10, max_iter = 500)
```
## End(Not run)

qtSNE-class *Class "qtSNE"*

#### Description

An S4 Class for qtSNE.

#### Details

The qtSNE is a method that uses Qkernel t-Distributed Stochastic Neighborhood Embedding between the distance matrices in high and low-dimensional space to embed the data. The method is very well suited to visualize complex structures in low dimensions.

### Objects from the Class

Objects can be created by calls of the form new("qtSNE", ...). or by calling the function qtSNE.

### Slots

dimRed Matrix containing the new representations for the objects after qtSNE cndkernf The kernel function used

### <span id="page-57-0"></span>Method

dimRed signature(object="qtSNE"): return a new representation matrix cndkernf signature(object="qtSNE"): return the kernel used

### Author(s)

Yusen Zhang <yusenzhang@126.com>

## References

Maaten, L. van der, 2014. Accelerating t-SNE using Tree-Based Algorithms. Journal of Machine Learning Research 15, 3221-3245.

van der Maaten, L., Hinton, G., 2008. Visualizing Data using t-SNE. J. Mach. Learn. Res. 9, 2579-2605.

#### See Also

[qtSNE](#page-53-1)

#### Examples

```
## Not run:
#use iris data set
data(iris)
testset <- sample(1:150,20)
train <- as.matrix(iris[,1:4])
colors = rainbow(length(unique(iris$Species)))
names(colors) = unique(iris$Species)
#for matrix
ecb = function(x, y)plot(x,t='n');
  text(x,labels=iris$Species, col=colors[iris$Species])
}
kpc2 \leq qtSNE(train, kernel = "rbfbase", qpar = list(sigma=1,q=0.8),
              epoch_callback = ecb, perplexity=10, max_iter = 500)
#cndernf
cndkernf(kpc2)
#dimRed
plot(dimRed(kpc2),col=train)
## End(Not run)
```
# <span id="page-58-0"></span>**Index**

```
∗ algebra
    cndkernmatrix, 8
    qkernmatrix, 18
∗ array
    cndkernmatrix, 8
    qkernmatrix, 18
∗ classes
    cndkernel-class, 7
    qkdbscan-class, 16
    qkernel-class, 17
    qkgda-class, 23
    qkIsomap-class, 28
    qkLLE-class, 33
    qkMDS-class, 37
    qkpca-class, 42
    qkprc-class, 43
    qkspecc-class, 47
    qsammon-class, 53
∗ classif
    qkgda, 20
∗ cluster
    qkdbscan, 13
    qkpca, 39
    qkspecc, 44
    qkspeclust, 48
    qsammon, 50
∗ datasets
    mfeat pix, 12∗ methods
    as.cndkernmatrix, 2
    as.qkernmatrix, 3
∗ symbolmath
    bases, 4
    cnds, 9
anocnd, 20
```
anocnd *(*cnds*)*, [9](#page-8-0) anokernel-class *(*cndkernel-class*)*, [7](#page-6-0) as.cndkernmatrix, [2](#page-1-0)

as.cndkernmatrix,matrix-method *(*as.cndkernmatrix*)*, [2](#page-1-0) as.cndkernmatrix-methods *(*as.cndkernmatrix*)*, [2](#page-1-0) as.qkernmatrix, [3](#page-2-0) as.qkernmatrix,matrix-method *(*as.qkernmatrix*)*, [3](#page-2-0) as.qkernmatrix-methods *(*as.qkernmatrix*)*, [3](#page-2-0) bases, [4](#page-3-0) blkdiag, [6](#page-5-0) caubase, *[9](#page-8-0)* caubase *(*bases*)*, [4](#page-3-0) caucnd, *[20](#page-19-0)* caucnd *(*cnds*)*, [9](#page-8-0) caukernel-class *(*cndkernel-class*)*, [7](#page-6-0) cauqkernel-class *(*qkernel-class*)*, [17](#page-16-0) chibase, *[9](#page-8-0)* chibase *(*bases*)*, [4](#page-3-0) chicnd, *[20](#page-19-0)* chicnd *(*cnds*)*, [9](#page-8-0) chikernel-class *(*cndkernel-class*)*, [7](#page-6-0) chiqkernel-class *(*qkernel-class*)*, [17](#page-16-0) clust *(*qkdbscan-class*)*, [16](#page-15-0) clust,qkdbscan-method *(*qkdbscan-class*)*, [16](#page-15-0) clust,qkspecc-method *(*qkspecc-class*)*, [47](#page-46-0) clust<- *(*qkdbscan-class*)*, [16](#page-15-0) clust<-,qkdbscan-method *(*qkdbscan-class*)*, [16](#page-15-0) clust<-,qkspecc-method *(*qkspecc-class*)*, [47](#page-46-0) cndkernel-class, [7](#page-6-0) cndkernf *(*qkprc-class*)*, [43](#page-42-0) cndkernf,qkprc-method *(*qkprc-class*)*, [43](#page-42-0) cndkernf<- *(*qkprc-class*)*, [43](#page-42-0) cndkernf<-,qkprc-method *(*qkprc-class*)*, [43](#page-42-0)

#### 60 INDEX

cndkernmatrix, *[3](#page-2-0)[–5](#page-4-0)*, *[7](#page-6-0)*, [8,](#page-7-0) *[11](#page-10-0)*, *[18](#page-17-0)*, *[23](#page-22-0)*, *[41](#page-40-0)*, *[47](#page-46-0)*, *[49](#page-48-0)*, *[52](#page-51-0)* cndkernmatrix,anokernel-method *(*cndkernmatrix*)*, [8](#page-7-0) cndkernmatrix,caukernel-method *(*cndkernmatrix*)*, [8](#page-7-0) cndkernmatrix,chikernel-method *(*cndkernmatrix*)*, [8](#page-7-0) cndkernmatrix,cndkernel-method *(*cndkernmatrix*)*, [8](#page-7-0) cndkernmatrix,invkernel-method *(*cndkernmatrix*)*, [8](#page-7-0) cndkernmatrix,laplkernel-method *(*cndkernmatrix*)*, [8](#page-7-0) cndkernmatrix,logkernel-method *(*cndkernmatrix*)*, [8](#page-7-0) cndkernmatrix,multkernel-method *(*cndkernmatrix*)*, [8](#page-7-0) cndkernmatrix,nonlkernel-method *(*cndkernmatrix*)*, [8](#page-7-0) cndkernmatrix,norkernel-method *(*cndkernmatrix*)*, [8](#page-7-0) cndkernmatrix,polykernel-method *(*cndkernmatrix*)*, [8](#page-7-0) cndkernmatrix,powkernel-method *(*cndkernmatrix*)*, [8](#page-7-0) cndkernmatrix,ratikernel-method *(*cndkernmatrix*)*, [8](#page-7-0) cndkernmatrix,rbfkernel-method *(*cndkernmatrix*)*, [8](#page-7-0) cndkernmatrix,studkernel-method *(*cndkernmatrix*)*, [8](#page-7-0) cndkernmatrix,wavkernel-method *(*cndkernmatrix*)*, [8](#page-7-0) cndkernmatrix-class *(*as.cndkernmatrix*)*,  $\mathcal{D}$ cndkernmatrix.anokernel *(*cndkernmatrix*)*, [8](#page-7-0) cndkernmatrix.caukernel *(*cndkernmatrix*)*, [8](#page-7-0) cndkernmatrix.chikernel *(*cndkernmatrix*)*, [8](#page-7-0) cndkernmatrix.invkernel *(*cndkernmatrix*)*, [8](#page-7-0) cndkernmatrix.laplkernel *(*cndkernmatrix*)*, [8](#page-7-0) cndkernmatrix.logkernel *(*cndkernmatrix*)*, [8](#page-7-0)

*(*cndkernmatrix*)*, [8](#page-7-0) cndkernmatrix.nonlkernel *(*cndkernmatrix*)*, [8](#page-7-0) cndkernmatrix.norkernel *(*cndkernmatrix*)*, [8](#page-7-0) cndkernmatrix.polykernel *(*cndkernmatrix*)*, [8](#page-7-0) cndkernmatrix.powkernel *(*cndkernmatrix*)*, [8](#page-7-0) cndkernmatrix.ratikernel *(*cndkernmatrix*)*, [8](#page-7-0) cndkernmatrix.rbfkernel *(*cndkernmatrix*)*, [8](#page-7-0) cndkernmatrix.studkernel *(*cndkernmatrix*)*, [8](#page-7-0) cndkernmatrix.wavkernel *(*cndkernmatrix*)*, [8](#page-7-0) cnds, [9](#page-8-0) connum *(*qkIsomap-class*)*, [28](#page-27-0) connum,qkIsomap-method *(*qkIsomap-class*)*, [28](#page-27-0) connum,qkMDS-method *(*qkMDS-class*)*, [37](#page-36-0) connum<- *(*qkIsomap-class*)*, [28](#page-27-0) connum<-,qkIsomap-method *(*qkIsomap-class*)*, [28](#page-27-0) connum<-,qkMDS-method *(*qkMDS-class*)*, [37](#page-36-0) dimRed *(*qsammon-class*)*, [53](#page-52-0) dimRed,qsammon-method *(*qsammon-class*)*, [53](#page-52-0) dimRed,qtSNE-method *(*qtSNE-class*)*, [57](#page-56-0) dimRed<- *(*qsammon-class*)*, [53](#page-52-0) dimRed<-,qsammon-method *(*qsammon-class*)*, [53](#page-52-0) dimRed<-,qtSNE-method *(*qtSNE-class*)*, [57](#page-56-0) dims *(*qkIsomap-class*)*, [28](#page-27-0) dims,qkIsomap-method *(*qkIsomap-class*)*, [28](#page-27-0) dims,qkLLE-method *(*qkLLE-class*)*, [33](#page-32-0) dims,qkMDS-method *(*qkMDS-class*)*, [37](#page-36-0) dims<- *(*qkIsomap-class*)*, [28](#page-27-0) dims<-,qkIsomap-method *(*qkIsomap-class*)*, [28](#page-27-0) dims<-,qkLLE-method *(*qkLLE-class*)*, [33](#page-32-0) dims<-,qkMDS-method *(*qkMDS-class*)*, [37](#page-36-0) eps *(*qkdbscan-class*)*, [16](#page-15-0) eps,qkdbscan-method *(*qkdbscan-class*)*, [16](#page-15-0)

cndkernmatrix.multkernel

### $I$ NDEX 61

eps<- *(*qkdbscan-class*)*, [16](#page-15-0) eps<-,qkdbscan-method *(*qkdbscan-class*)*, [16](#page-15-0) Eucdist, [11](#page-10-0) Eucdist,matrix-method *(*Eucdist*)*, [11](#page-10-0) eVal *(*qkgda-class*)*, [23](#page-22-0) eVal,qkgda-method *(*qkgda-class*)*, [23](#page-22-0) eVal,qkIsomap-method *(*qkIsomap-class*)*, [28](#page-27-0) eVal,qkLLE-method *(*qkLLE-class*)*, [33](#page-32-0) eVal,qkMDS-method *(*qkMDS-class*)*, [37](#page-36-0) eVal,qkpca-method *(*qkpca-class*)*, [42](#page-41-0) eVal,qkspecc-method *(*qkspecc-class*)*, [47](#page-46-0) eVal<- *(*qkgda-class*)*, [23](#page-22-0) eVal<-,qkgda-method *(*qkgda-class*)*, [23](#page-22-0) eVal<-,qkIsomap-method *(*qkIsomap-class*)*, [28](#page-27-0) eVal<-,qkLLE-method *(*qkLLE-class*)*, [33](#page-32-0) eVal<-,qkMDS-method *(*qkMDS-class*)*, [37](#page-36-0) eVal<-,qkpca-method *(*qkpca-class*)*, [42](#page-41-0) eVal<-,qkspecc-method *(*qkspecc-class*)*, [47](#page-46-0) eVec *(*qkgda-class*)*, [23](#page-22-0) eVec,qkgda-method *(*qkgda-class*)*, [23](#page-22-0) eVec,qkIsomap-method *(*qkIsomap-class*)*, [28](#page-27-0) eVec,qkLLE-method *(*qkLLE-class*)*, [33](#page-32-0) eVec,qkMDS-method *(*qkMDS-class*)*, [37](#page-36-0) eVec,qkspecc-method *(*qkspecc-class*)*, [47](#page-46-0) eVec<- *(*qkgda-class*)*, [23](#page-22-0) eVec<-,qkgda-method *(*qkgda-class*)*, [23](#page-22-0) eVec<-,qkIsomap-method *(*qkIsomap-class*)*, [28](#page-27-0) eVec<-,qkLLE-method *(*qkLLE-class*)*, [33](#page-32-0) eVec<-,qkMDS-method *(*qkMDS-class*)*, [37](#page-36-0) eVec<-,qkspecc-method *(*qkspecc-class*)*, [47](#page-46-0)

fun *(*qsammon-class*)*, [53](#page-52-0)

input-class *(*qkernel-class*)*, [17](#page-16-0) invbase, *[9](#page-8-0)* invbase *(*bases*)*, [4](#page-3-0) invcnd, *[20](#page-19-0)* invcnd *(*cnds*)*, [9](#page-8-0) invkernel-class *(*cndkernel-class*)*, [7](#page-6-0) invqkernel-class *(*qkernel-class*)*, [17](#page-16-0) isseed *(*qkdbscan-class*)*, [16](#page-15-0)

isseed,qkdbscan-method *(*qkdbscan-class*)*, [16](#page-15-0) isseed<- *(*qkdbscan-class*)*, [16](#page-15-0) isseed<-,qkdbscan-method *(*qkdbscan-class*)*, [16](#page-15-0) kcall *(*qkprc-class*)*, [43](#page-42-0) kcall,qkprc-method *(*qkprc-class*)*, [43](#page-42-0) kcall<- *(*qkprc-class*)*, [43](#page-42-0) kcall<-,qkprc-method *(*qkprc-class*)*, [43](#page-42-0) kfunction-class *(*qkernel-class*)*, [17](#page-16-0) label *(*qkgda-class*)*, [23](#page-22-0) label,qkgda-method *(*qkgda-class*)*, [23](#page-22-0) label<- *(*qkgda-class*)*, [23](#page-22-0) label<-,qkgda-method *(*qkgda-class*)*, [23](#page-22-0) laplbase, *[9](#page-8-0)* laplbase *(*bases*)*, [4](#page-3-0) laplcnd, *[20](#page-19-0)* laplcnd *(*cnds*)*, [9](#page-8-0) laplkernel-class *(*cndkernel-class*)*, [7](#page-6-0) laplqkernel-class *(*qkernel-class*)*, [17](#page-16-0) logbase, *[9](#page-8-0)* logbase *(*bases*)*, [4](#page-3-0) logcnd, *[20](#page-19-0)* logcnd *(*cnds*)*, [9](#page-8-0) logkernel-class *(*cndkernel-class*)*, [7](#page-6-0) logqkernel-class *(*qkernel-class*)*, [17](#page-16-0) mfeat\_pix, [12](#page-11-0)

```
MinPts (qkdbscan-class), 16
MinPts,qkdbscan-method
        (qkdbscan-class), 16
MinPts<- (qkdbscan-class), 16
MinPts<-,qkdbscan-method
        (qkdbscan-class), 16
multbase, 9
multbase (bases), 4
multcnd, 20
multcnd (cnds), 9
multkernel-class (cndkernel-class), 7
multqkernel-class (qkernel-class), 17
n.action (qkprc-class), 43
n.action,qkprc-method (qkprc-class), 43
```
n.action<- *(*qkprc-class*)*, [43](#page-42-0) n.action<-,qkprc-method *(*qkprc-class*)*, [43](#page-42-0) nonlbase, *[9](#page-8-0)*

```
nonlbase (bases), 4
nonlcnd, 20
nonlcnd (cnds), 9
nonlkernel-class (cndkernel-class), 7
nonlqkernel-class (qkernel-class), 17
norcnd (cnds), 9
norkernel-class (cndkernel-class), 7
pcv (qkpca-class), 42
pcv,qkpca-method (qkpca-class), 42
pcv<- (qkpca-class), 42
pcv<-,qkpca-method (qkpca-class), 42
plot (qkdbscan-class), 16
plot,qkdbscan-method (qkdbscan-class),
        16
plot,qkspecc-method (qkspecc-class), 47
polycnd, 20
polycnd (cnds), 9
polykernel-class (cndkernel-class), 7
powbase, 9
powbase (bases), 4
powcnd, 20
powcnd (cnds), 9
powkernel-class (cndkernel-class), 7
powqkernel-class (qkernel-class), 17
predict,qkdbscan-method (qkdbscan), 13
predict,qkgda-method (qkgda), 20
predict,qkpca-method (qkpca), 39
print,qkdbscan-method (qkdbscan), 13
prj (qkgda-class), 23
prj,qkgda-method (qkgda-class), 23
prj,qkIsomap-method (qkIsomap-class), 28
prj,qkLLE-method (qkLLE-class), 33
prj,qkMDS-method (qkMDS-class), 37
prj<- (qkgda-class), 23
prj<-,qkgda-method (qkgda-class), 23
prj<-,qkIsomap-method (qkIsomap-class),
        28
prj<-,qkLLE-method (qkLLE-class), 33
prj<-,qkMDS-method (qkMDS-class), 37
qkdbscan, 13
qkdbscan,cndkernmatrix-method
        (qkdbscan), 13
qkdbscan,matrix-method (qkdbscan), 13
qkdbscan,qkernmatrix-method (qkdbscan),
        13
qkdbscan-class, 16
qkernel-class, 17
```

```
qkernmatrix, 3–5, 7, 11, 16, 18, 18, 23, 41,
        47, 49, 52
qkernmatrix,cauqkernel-method
        (qkernmatrix), 18
qkernmatrix,chiqkernel-method
        (qkernmatrix), 18
qkernmatrix,invqkernel-method
        (qkernmatrix), 18
qkernmatrix,laplqkernel-method
        (qkernmatrix), 18
qkernmatrix,logqkernel-method
        (qkernmatrix), 18
qkernmatrix,multqkernel-method
        (qkernmatrix), 18
qkernmatrix,nonlqkernel-method
        (qkernmatrix), 18
qkernmatrix,powqkernel-method
        (qkernmatrix), 18
qkernmatrix,qkernel-method
        (qkernmatrix), 18
qkernmatrix,ratiqkernel-method
        (qkernmatrix), 18
qkernmatrix,rbfqkernel-method
        (qkernmatrix), 18
qkernmatrix,studqkernel-method
        (qkernmatrix), 18
qkernmatrix,wavqkernel-method
        (qkernmatrix), 18
qkernmatrix-class (as.qkernmatrix), 3
qkernmatrix.cauqkernel (qkernmatrix), 18
qkernmatrix.chiqkernel (qkernmatrix), 18
qkernmatrix.invqkernel (qkernmatrix), 18
qkernmatrix.laplqkernel (qkernmatrix),
        18
qkernmatrix.logqkernel (qkernmatrix), 18
qkernmatrix.multqkernel (qkernmatrix),
        18
qkernmatrix.nonlqkernel (qkernmatrix),
        18
qkernmatrix.powqkernel (qkernmatrix), 18
qkernmatrix.ratiqkernel (qkernmatrix),
        18
qkernmatrix.rbfqkernel (qkernmatrix), 18
qkernmatrix.studqkernel (qkernmatrix),
        18
qkernmatrix.wavqkernel (qkernmatrix), 18
qkgda, 20
qkgda,cndkernmatrix-method (qkgda), 20
```
### $I<sub>N</sub>DEX$  63

qkgda,matrix-method *(*qkgda*)*, [20](#page-19-0) qkgda,qkernmatrix-method *(*qkgda*)*, [20](#page-19-0) qkgda-class, [23](#page-22-0) qkIsomap, [25,](#page-24-0) *[29](#page-28-0)* qkIsomap,cndkernmatrix-method *(*qkIsomap*)*, [25](#page-24-0) qkIsomap,matrix-method *(*qkIsomap*)*, [25](#page-24-0) qkIsomap,qkernmatrix-method *(*qkIsomap*)*, [25](#page-24-0) qkIsomap-class, [28](#page-27-0) qkLLE, [30](#page-29-0) qkLLE,cndkernmatrix-method *(*qkLLE*)*, [30](#page-29-0) qkLLE,matrix-method *(*qkLLE*)*, [30](#page-29-0) qkLLE,qkernmatrix-method *(*qkLLE*)*, [30](#page-29-0) qkLLE-class, [33](#page-32-0) qkMDS, [34,](#page-33-0) *[38](#page-37-0)* qkMDS,cndkernmatrix-method *(*qkMDS*)*, [34](#page-33-0) qkMDS,matrix-method *(*qkMDS*)*, [34](#page-33-0) qkMDS,qkernmatrix-method *(*qkMDS*)*, [34](#page-33-0) qkMDS-class, [37](#page-36-0) qkpca, [39,](#page-38-0) *[47](#page-46-0)* qkpca,cndkernmatrix-method *(*qkpca*)*, [39](#page-38-0) qkpca,formula-method *(*qkpca*)*, [39](#page-38-0) qkpca,matrix-method *(*qkpca*)*, [39](#page-38-0) qkpca,qkernmatrix-method *(*qkpca*)*, [39](#page-38-0) qkpca-class, [42](#page-41-0) qkprc-class, [43](#page-42-0) qkspecc, [44,](#page-43-0) *[48,](#page-47-0) [49](#page-48-0)* qkspecc,cndkernmatrix-method *(*qkspecc*)*, [44](#page-43-0) qkspecc,matrix-method *(*qkspecc*)*, [44](#page-43-0) qkspecc,qkernmatrix-method *(*qkspecc*)*, [44](#page-43-0) qkspecc-class, [47](#page-46-0) qkspeclust, [48](#page-47-0) qkspeclust,qkspecc-method *(*qkspeclust*)*, [48](#page-47-0) qpar *(*qkprc-class*)*, [43](#page-42-0) qpar,cndkernel-method *(*cndkernel-class*)*, [7](#page-6-0) qpar,qkernel-method *(*qkernel-class*)*, [17](#page-16-0) qpar,qkprc-method *(*qkprc-class*)*, [43](#page-42-0) qpar<- *(*qkprc-class*)*, [43](#page-42-0) qpar<-,qkprc-method *(*qkprc-class*)*, [43](#page-42-0) qsammon, [50,](#page-49-0) *[53](#page-52-0)* qsammon,cndkernmatrix-method *(*qsammon*)*, [50](#page-49-0) qsammon,matrix-method *(*qsammon*)*, [50](#page-49-0) qsammon,qkernmatrix-method *(*qsammon*)*, [50](#page-49-0)

qsammon-class, [53](#page-52-0) qtSNE, [54,](#page-53-0) *[58](#page-57-0)* qtSNE,cndkernmatrix-method *(*qtSNE*)*, [54](#page-53-0) qtSNE,matrix-method *(*qtSNE*)*, [54](#page-53-0) qtSNE,qkernmatrix-method *(*qtSNE*)*, [54](#page-53-0) qtSNE-class, [57](#page-56-0) ratibase, *[9](#page-8-0)* ratibase *(*bases*)*, [4](#page-3-0) raticnd, *[20](#page-19-0)* raticnd *(*cnds*)*, [9](#page-8-0) ratikernel-class *(*cndkernel-class*)*, [7](#page-6-0) ratiqkernel-class *(*qkernel-class*)*, [17](#page-16-0) rbfbase, *[9](#page-8-0)* rbfbase *(*bases*)*, [4](#page-3-0) rbfcnd, *[20](#page-19-0)* rbfcnd *(*cnds*)*, [9](#page-8-0) rbfkernel-class *(*cndkernel-class*)*, [7](#page-6-0) rbfqkernel-class *(*qkernel-class*)*, [17](#page-16-0) Residuals *(*qkIsomap-class*)*, [28](#page-27-0) Residuals,qkIsomap-method *(*qkIsomap-class*)*, [28](#page-27-0) Residuals,qkMDS-method *(*qkMDS-class*)*, [37](#page-36-0) Residuals<- *(*qkIsomap-class*)*, [28](#page-27-0) Residuals<-,qkIsomap-method *(*qkIsomap-class*)*, [28](#page-27-0) Residuals<-,qkMDS-method *(*qkMDS-class*)*, [37](#page-36-0) rotated *(*qkpca-class*)*, [42](#page-41-0) rotated,qkpca-method *(*qkpca-class*)*, [42](#page-41-0) rotated<- *(*qkpca-class*)*, [42](#page-41-0) rotated<-,qkpca-method *(*qkpca-class*)*, [42](#page-41-0) show,cndkernel-method *(*cndkernel-class*)*, [7](#page-6-0) show,qkernel-method *(*qkernel-class*)*, [17](#page-16-0) show,qkspecc-method *(*qkspecc*)*, [44](#page-43-0) studbase, *[9](#page-8-0)* studbase *(*bases*)*, [4](#page-3-0) studcnd, *[20](#page-19-0)* studcnd *(*cnds*)*, [9](#page-8-0) studkernel-class *(*cndkernel-class*)*, [7](#page-6-0) studqkernel-class *(*qkernel-class*)*, [17](#page-16-0) terms *(*qkprc-class*)*, [43](#page-42-0) terms,qkprc-method *(*qkprc-class*)*, [43](#page-42-0) terms<- *(*qkprc-class*)*, [43](#page-42-0) terms<-,qkprc-method *(*qkprc-class*)*, [43](#page-42-0)

wavbase, *[9](#page-8-0)*

```
wavbase
(bases
)
,
4
wavcnd
, 20
wavcnd
(cnds
)
,
9
wavkernel-class
(cndkernel-class
)
,
7
wavqkernel-class
(qkernel-class
)
, 17
withinss
(qkspecc-class
)
, 47
withinss,qkspecc-method (qkspecc-class), 47
withinss<-
(qkspecc-class
)
, 47
withinss<-,qkspecc-method (qkspecc-class), 47
xmatrix
(qkprc-class
)
, 43
```

```
xmatrix,qkprc-method
(qkprc-class
)
, 43
xmatrix<-
(qkprc-class
)
, 43
xmatrix<-,qkprc-method
(qkprc-class
)
, 43
```

```
ymatrix
(qkprc-class
)
, 43
ymatrix,qkprc-method
(qkprc-class
)
, 43
ymatrix<-
(qkprc-class
)
, 43
ymatrix<-,qkprc-method
(qkprc-class
)
, 43
```